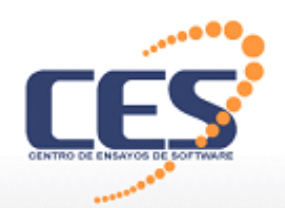

#### Tutorial TestingV6 Ing. Gustavo Guimerans **C**entro de **E**nsayos de **S**oftware (www.**CES**.com.uy)

Por favor espere... Ha llegado el fin de Internet Perdonen las molestias **IPv6 Loading**

Bogotá, Colombia, LACNIC24 – Setiembre 2015

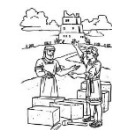

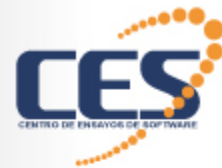

# ¿Quiénes somos?

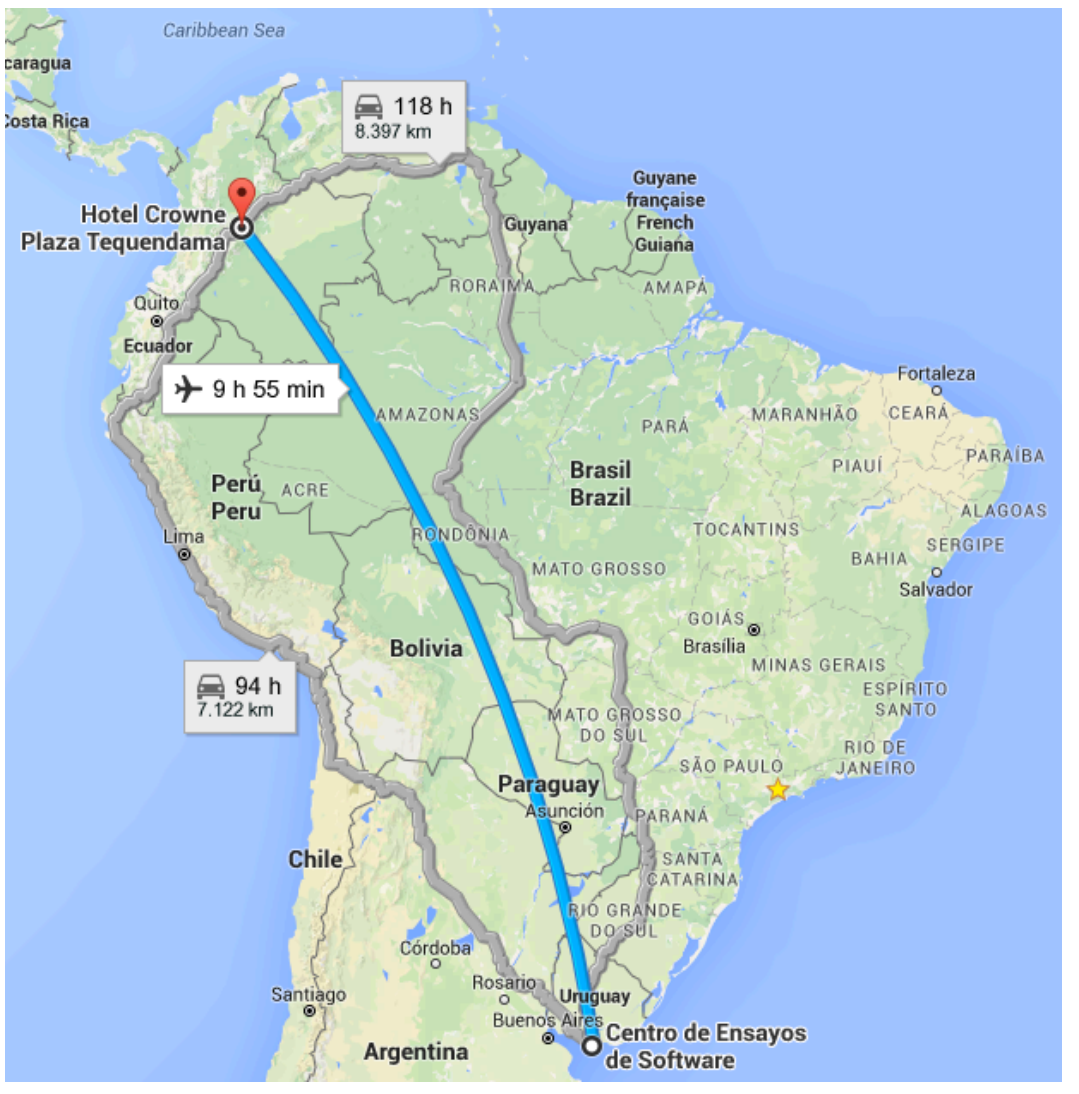

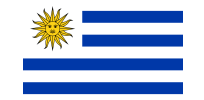

#### **Bogotá, Colombia, LACNIC24 – Setiembre 2015 2**

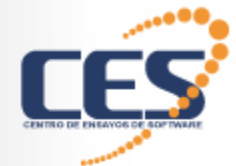

# ¿Quiénes somos?

- § **Especializados** en servicios de testing
	- Evaluar la calidad de los sistemas
- § Emprendimiento **conjunto** 
	- Vínculo Academia-Industria
- § **Símbolo** de calidad
	- Desde **2004**

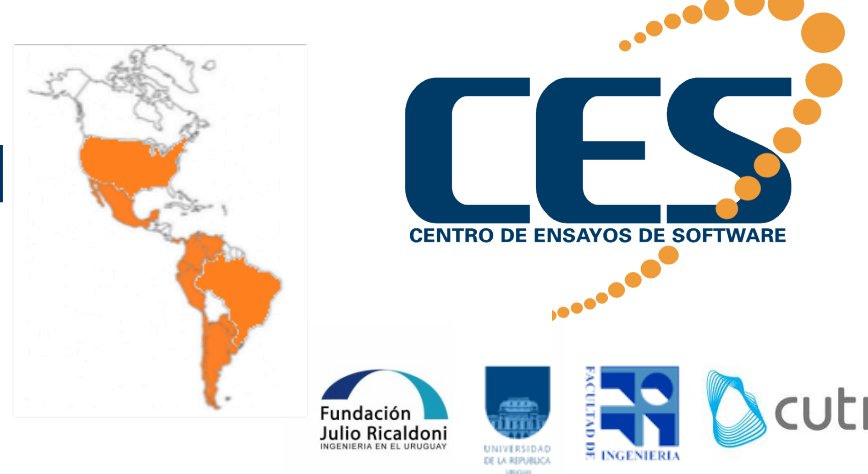

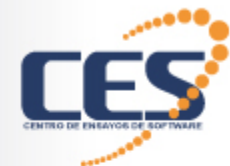

**Servicios** 

- Testing funcional
- Ensayos de plataformas
- Capacitación en testing  $\sqrt{}$ Carrera – Desde 2011 – 11 ediciones üGrado y Posgrado  $\checkmark$ Especializaciones • Consultoría en testing  $\checkmark$  Departamento de testing  $\checkmark$  Proceso de testing  $\checkmark$  Apoyo en proyectos de testing

• Certificación / Homologación /Conformidad

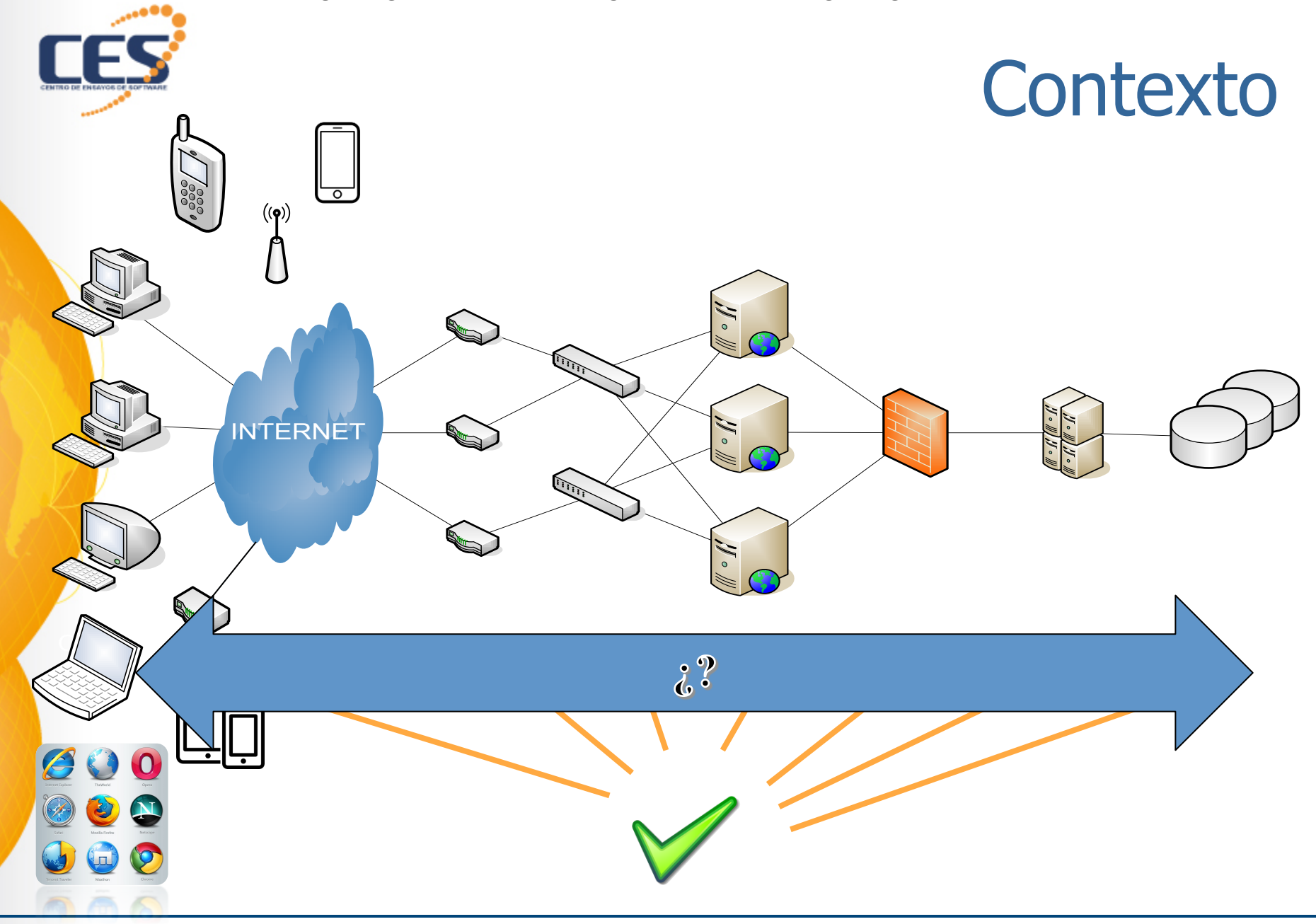

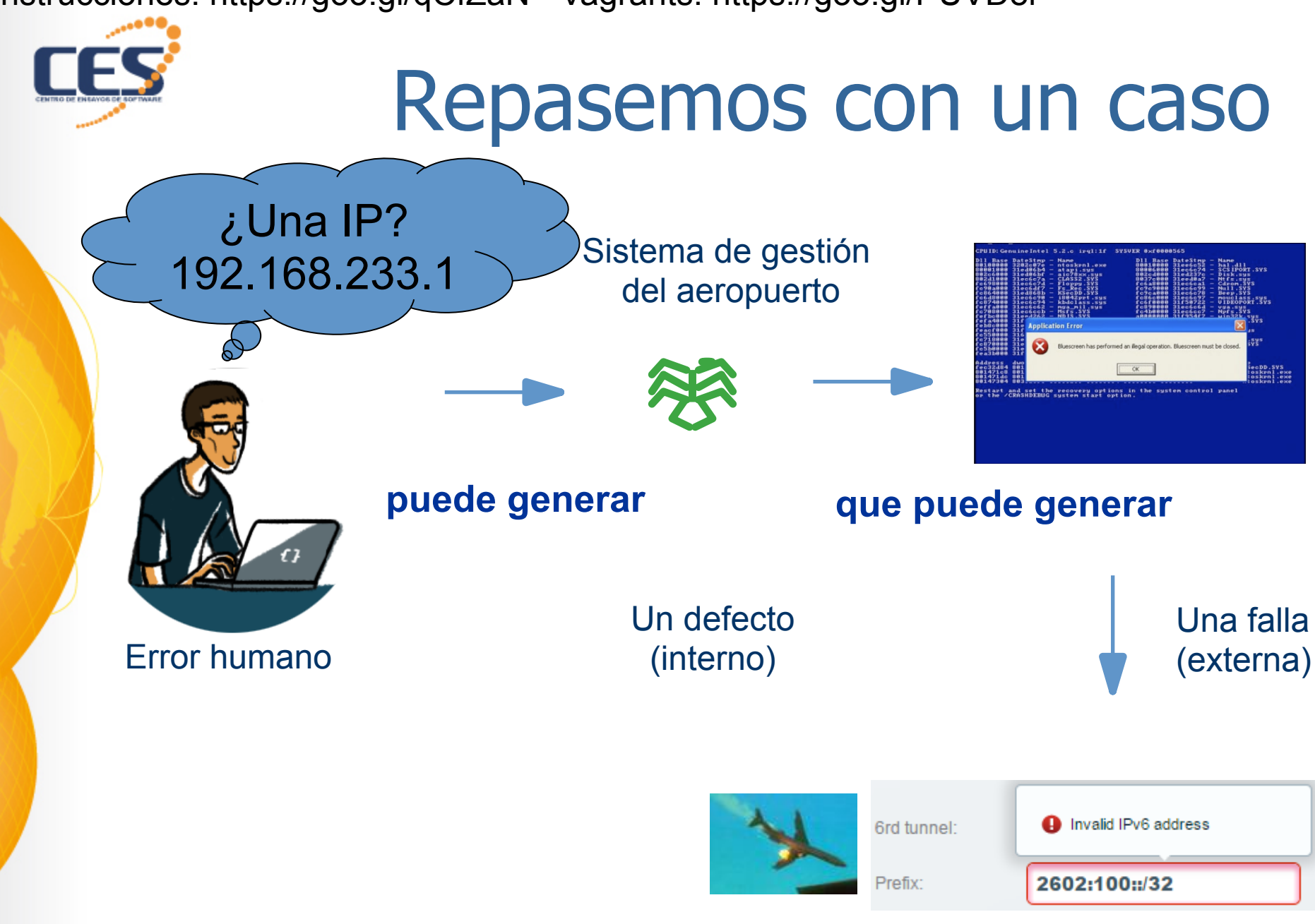

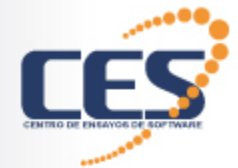

### El testing…

#### Es una investigación técnica y empírica orientada a proporcionar información sobre la calidad de un producto de software para un actor o usuario

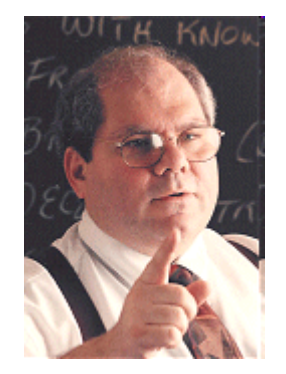

#### "Es una actividad cognitiva, no es una actividad mecánica"

Cem Kaner

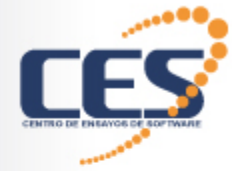

#### Axioma

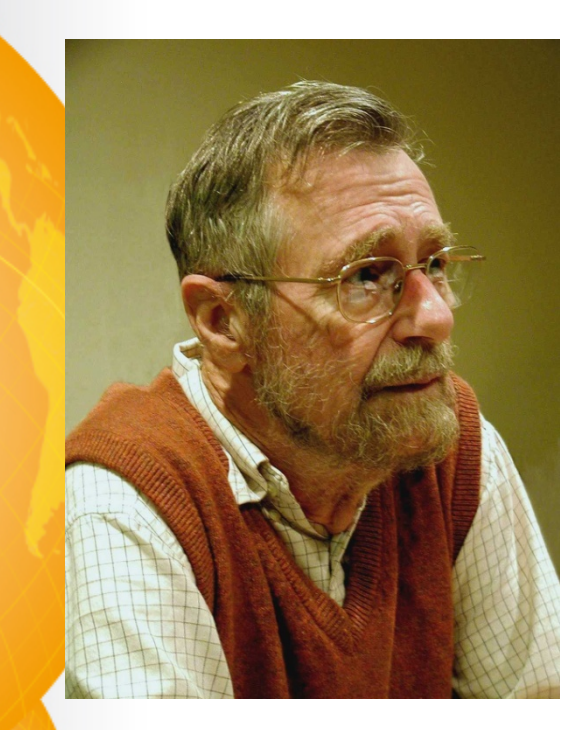

"La prueba de un programa sólo puede mostrar la presencia de defectos, no su ausencia"

Edsger Wybe Dijkstra

http://www.cs.utexas.edu/users/EWD/

**Bogotá, Colombia, LACNIC24 – Setiembre 2015 8** 

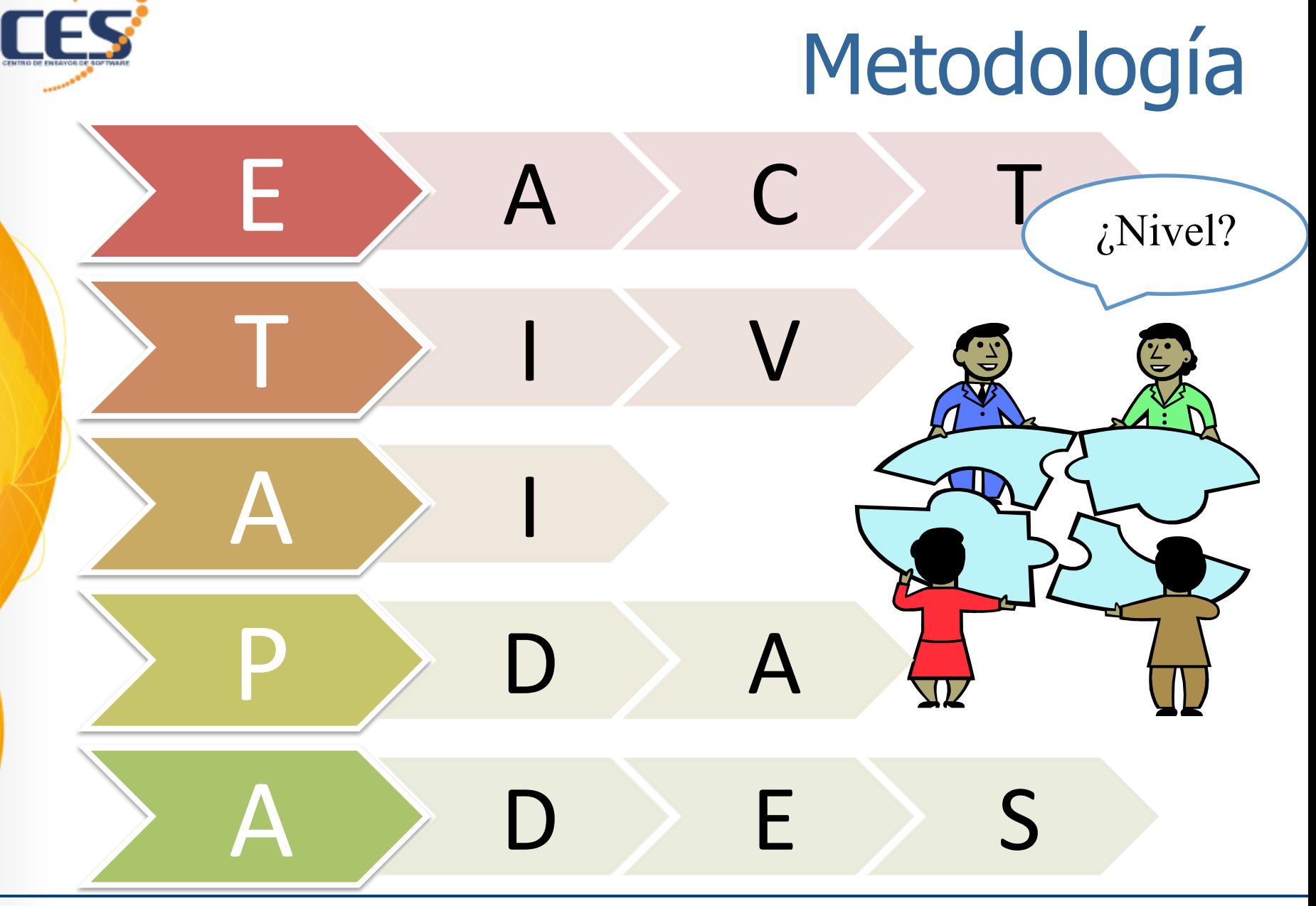

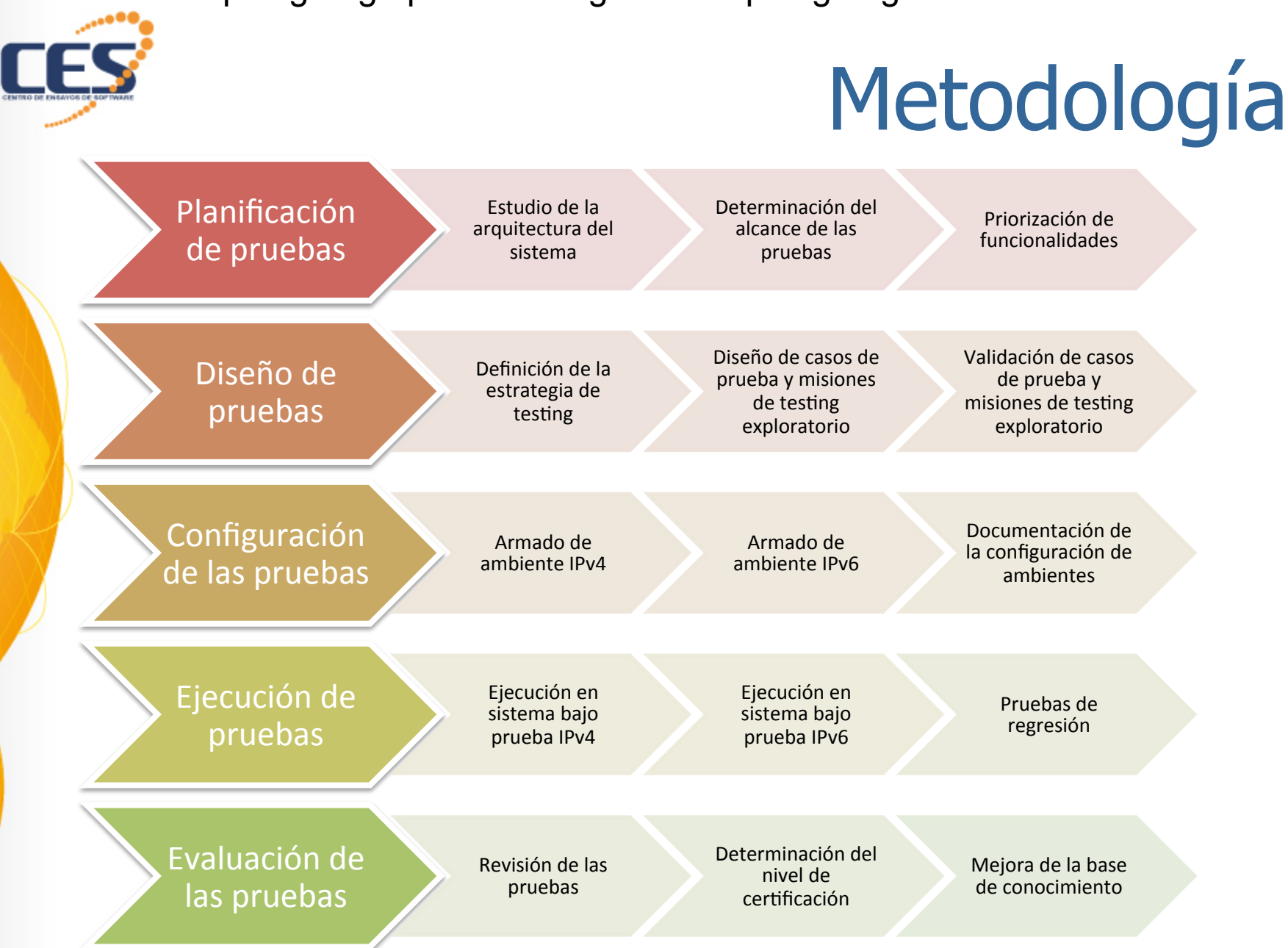

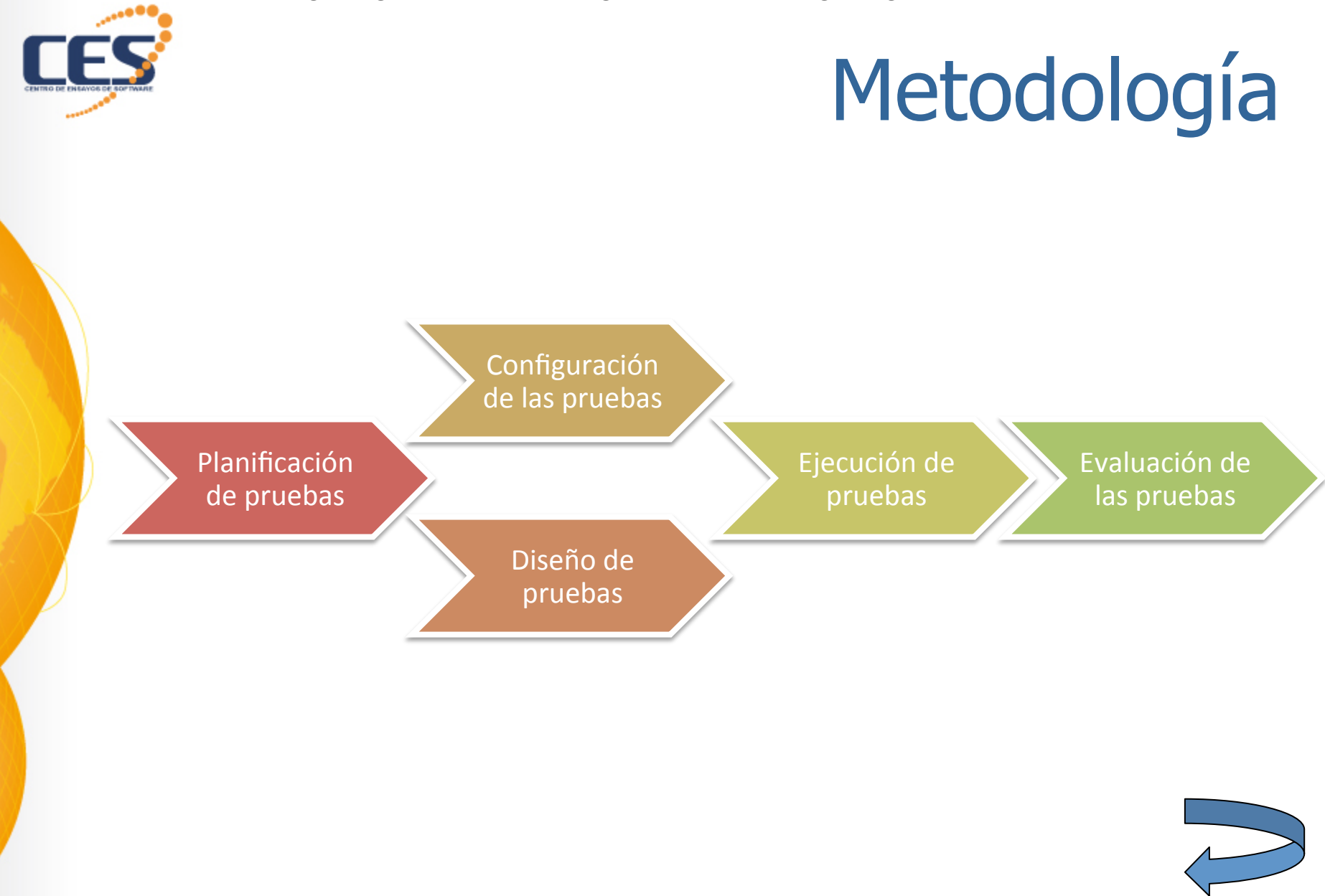

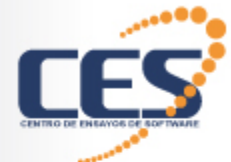

#### Actores

- § Organización promotora LACNIC
	- Centraliza la metodología
	- Determina quiénes son capacitadores autorizados
- § Capacitadores LACNIC y CES
	- Diseñan y ofrecen capacitaciones sobre la metodología
- § Organización interesada probar sistemas
	- Entienden y promueven la importancia de probar sistemas
	- Capacitar su personal y prueban sus sistemas
- § Testers / Consultores
	- Se forman para poder brindan el servicio
	- Son contratados por las organizaciones interesadas
	- Diseñan, ejecutan y documentan las pruebas
	- Identificar los problemas y los corrigen

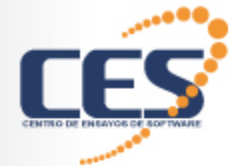

# Metodología

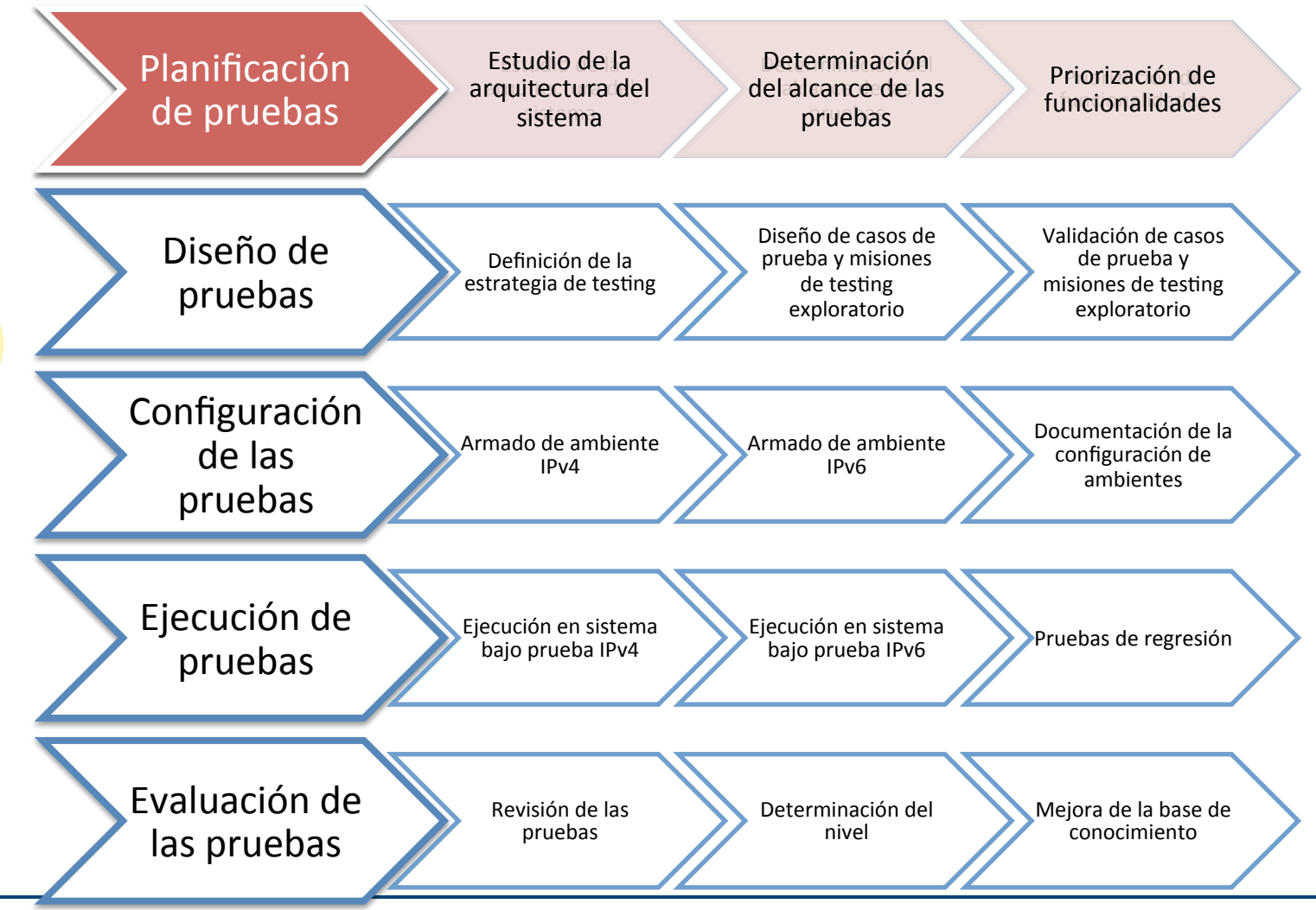

**Bogotá, Colombia, LACNIC24 – Setiembre 2015 13** 

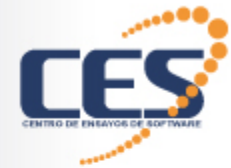

## Arquitectura

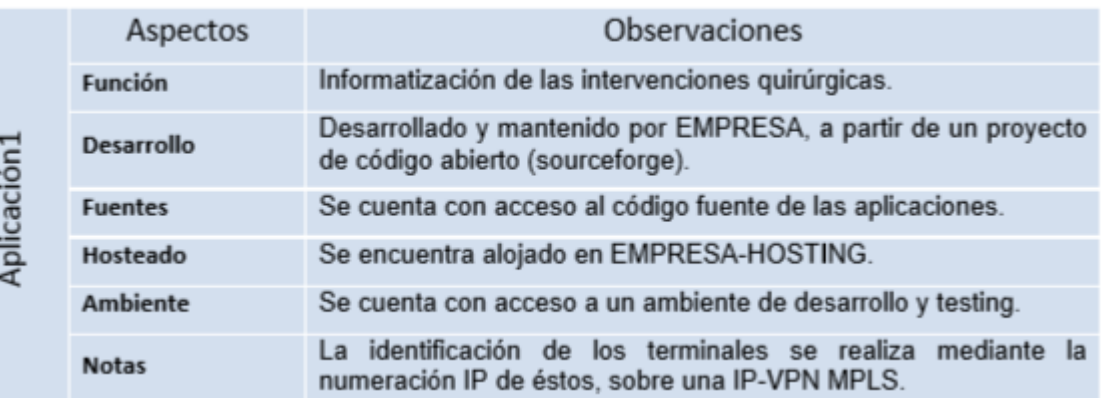

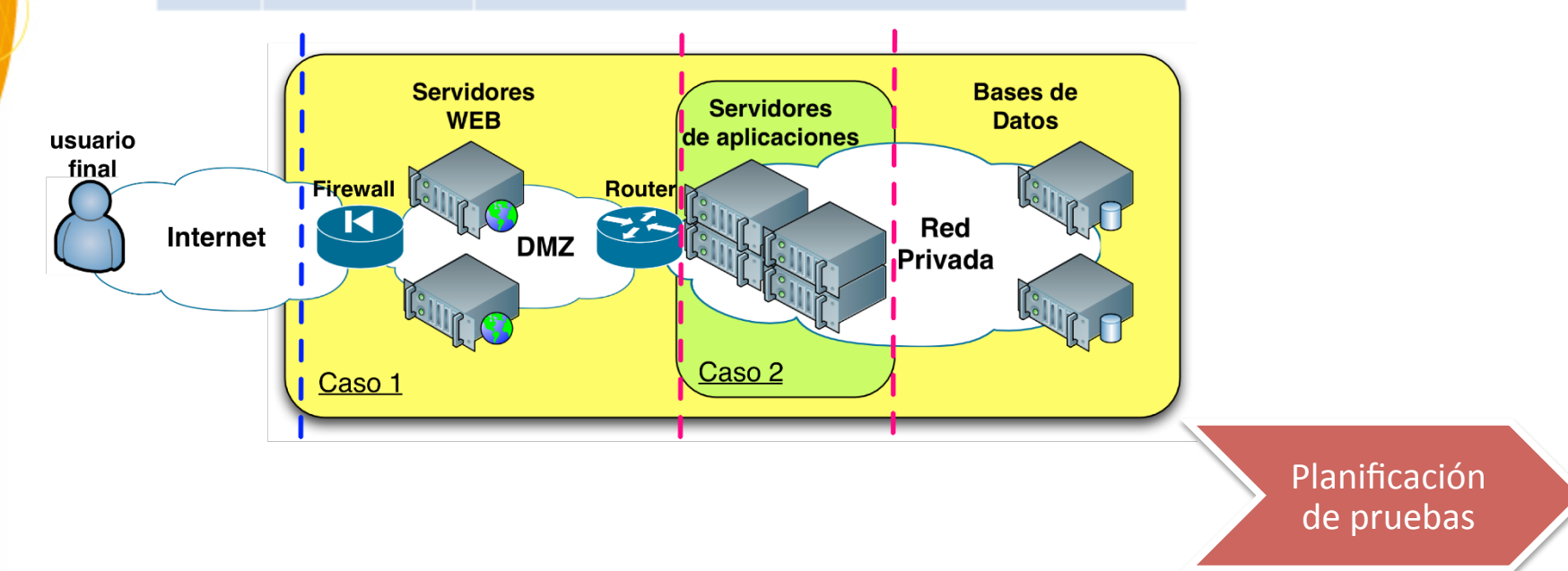

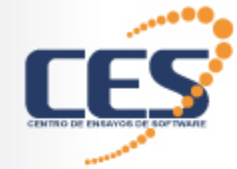

## Arquitectura

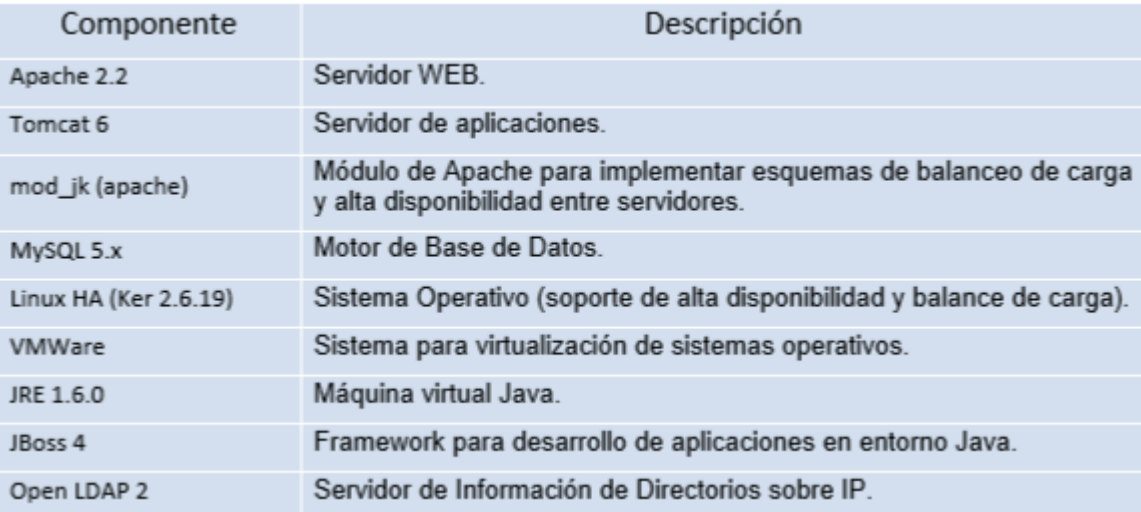

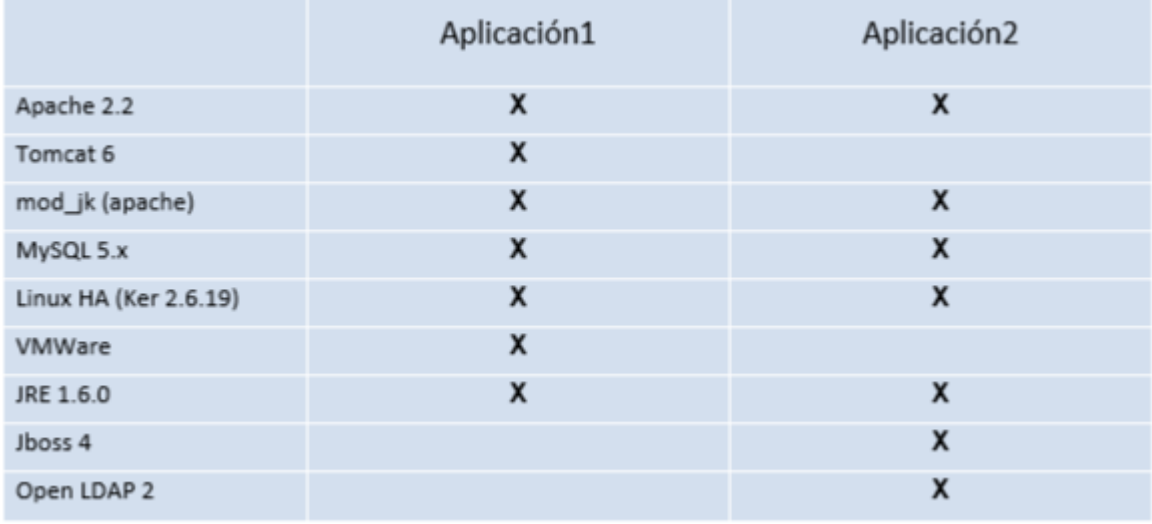

Planificación de pruebas

# Alcance y priorización

- § Datos IP (ej. geolocalización)
- § Comunicación (ej. alerta)
- § Consumidoras configuraciones (ej. XML)

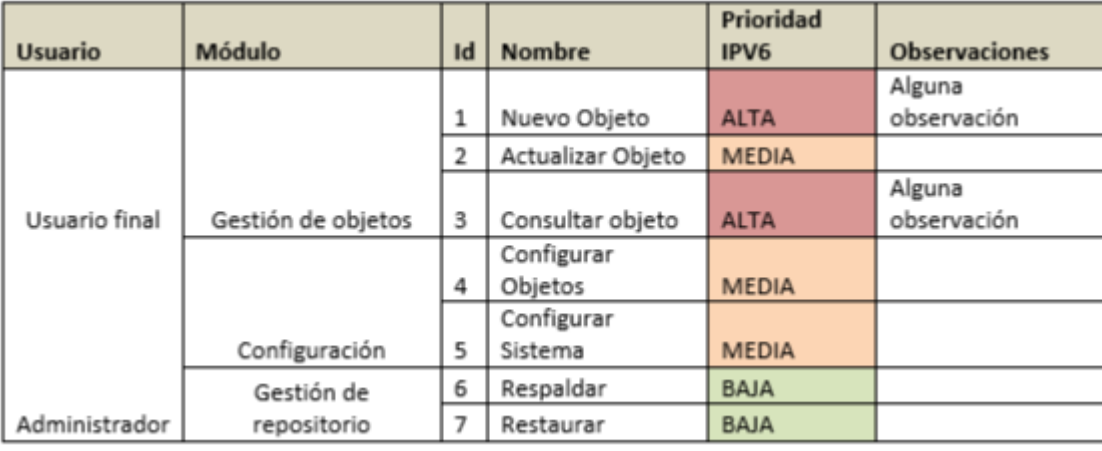

Planificación de pruebas

# Metodología

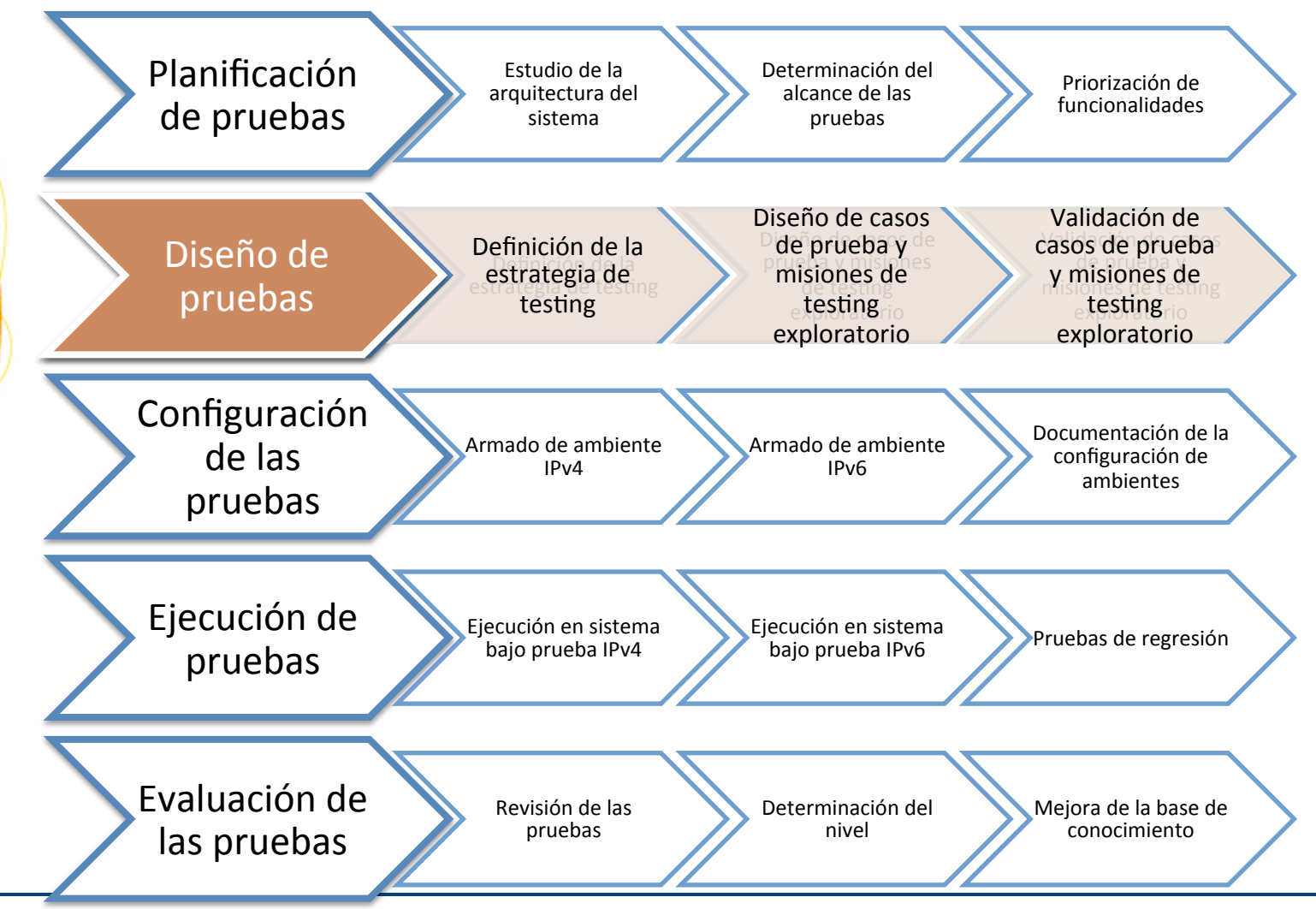

**Bogotá, Colombia, LACNIC24 – Setiembre 2015 17** 

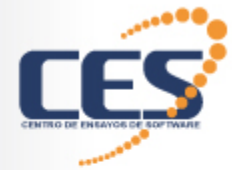

# Estrategia de pruebas

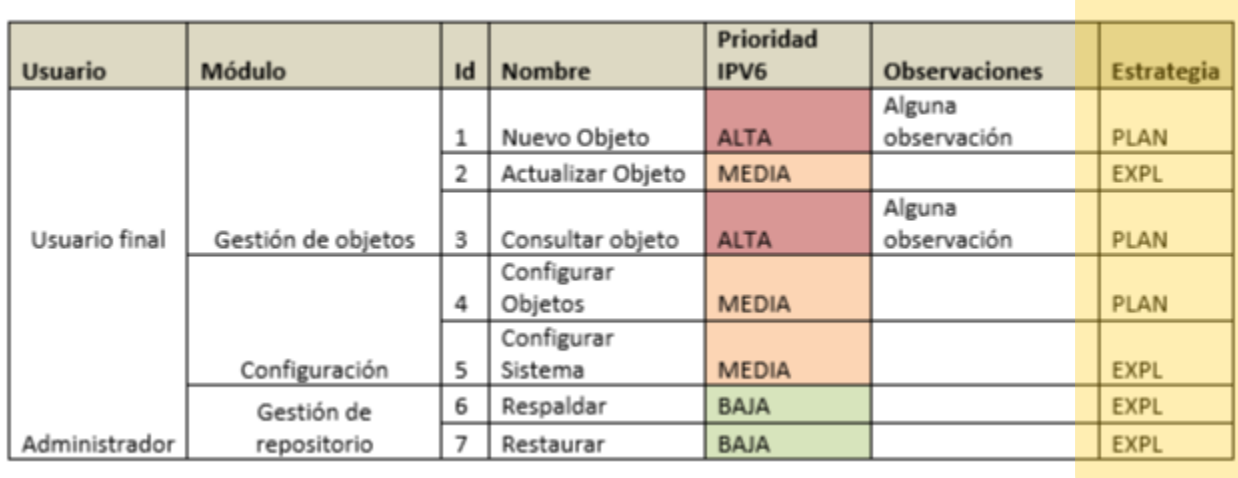

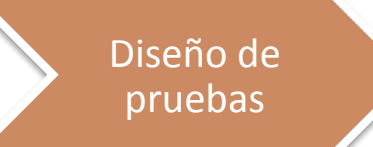

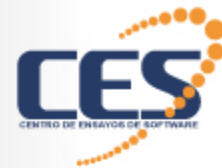

## Creación de CdP

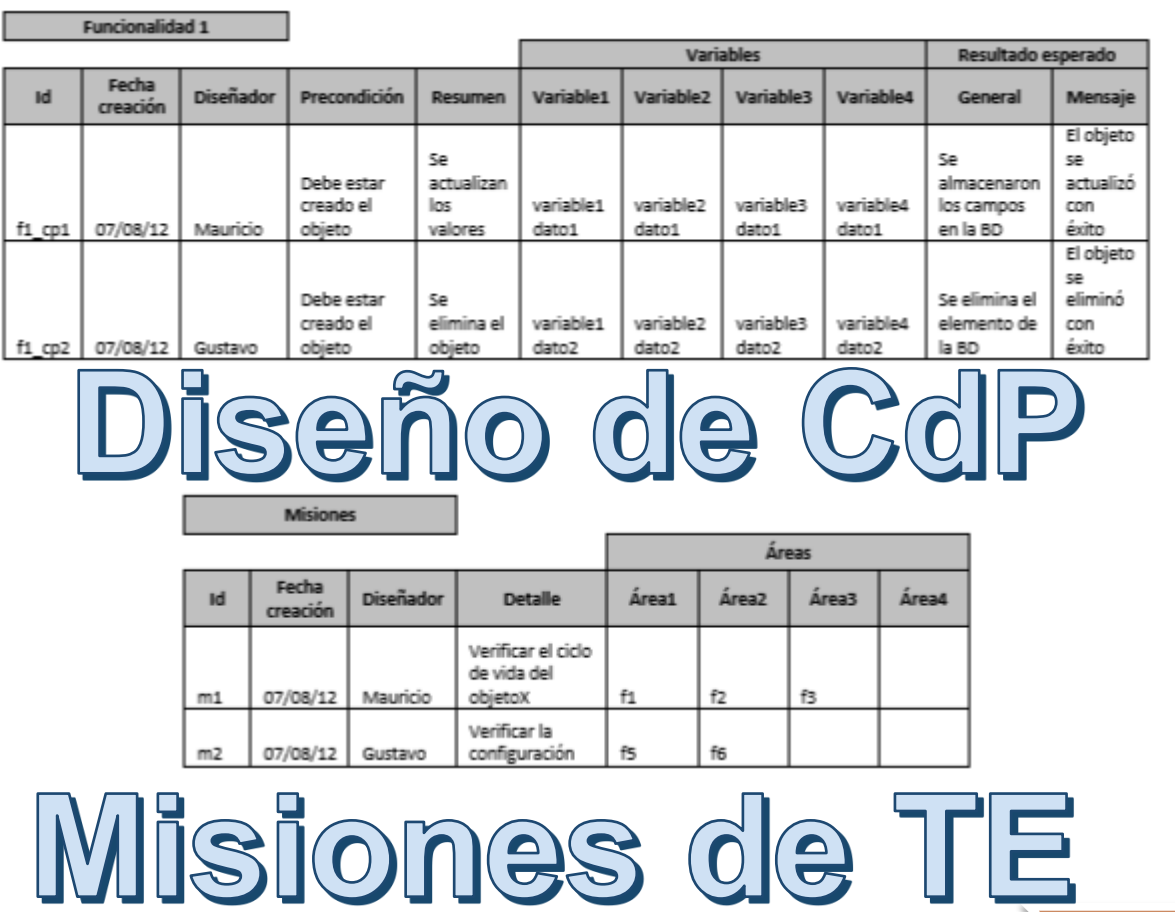

**Bogotá, Colombia, LACNIC24 – Setiembre 2015 19** 

Diseño de pruebas

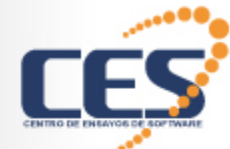

# Pruebas sobre los datos

Ingresar una dirección IPv6 válida.

o 2001:0db8:85a3:08d3:1319:8a2e:0370:7334 Ingresar una dirección comprimida.

o 2001:0db8:85a3::1319:8a2e:0370:7344 Ingresar una dirección que se puede comprimir.

o 2001:0db8:85a3:0000:1319:8a2e:0370:7344 Varios tipos de compresión de la misma dirección IPv6.

- 2001:0db8:0000:0000:0000:0000:1428:57ab  $\circ$
- 2001:0db8:0000:0000:0000::1428:57ab  $\Omega$
- 2001:0db8:0:0:0:0:1428:57ab  $\Omega$
- 2001:0db8:0::0:1428:57ab  $\circ$
- 2001:0db8::1428:57ab  $\circ$

Ingresar una dirección inválida, el sistema debería rechazarla.

o 2001:0db8::25de::cade

Dirección con ceros omitidos.

o 2001:db8:2de::e13

Dirección con IPv4 empotrada.

 $\circ$  :: ffff: 192.168.89.9

Misma dirección que la anterior.

o ::ffff:c0a8:5909

Dirección compatible con IPv4 (ya no se usa pero debería probarse igual).

- ::192.168.89.9  $\circ$
- $\circ$  :: $c0a8:5909$

Dirección con puerto correcta (con los corchetes).

o [2001:0db8::1428:57ab]:8080

Dirección con puerto incorrecta (sin los corchetes).

comunicaciones arquitectura

#### 11389.1  $\bigwedge^{(n)}$ S Ó **ITERN** Clientes Routers Switches Web

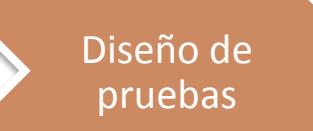

#### **Bogotá, Colombia, LACNIC24 – Setiembre 2015 20**

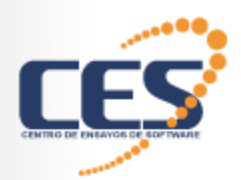

### Saltear controles

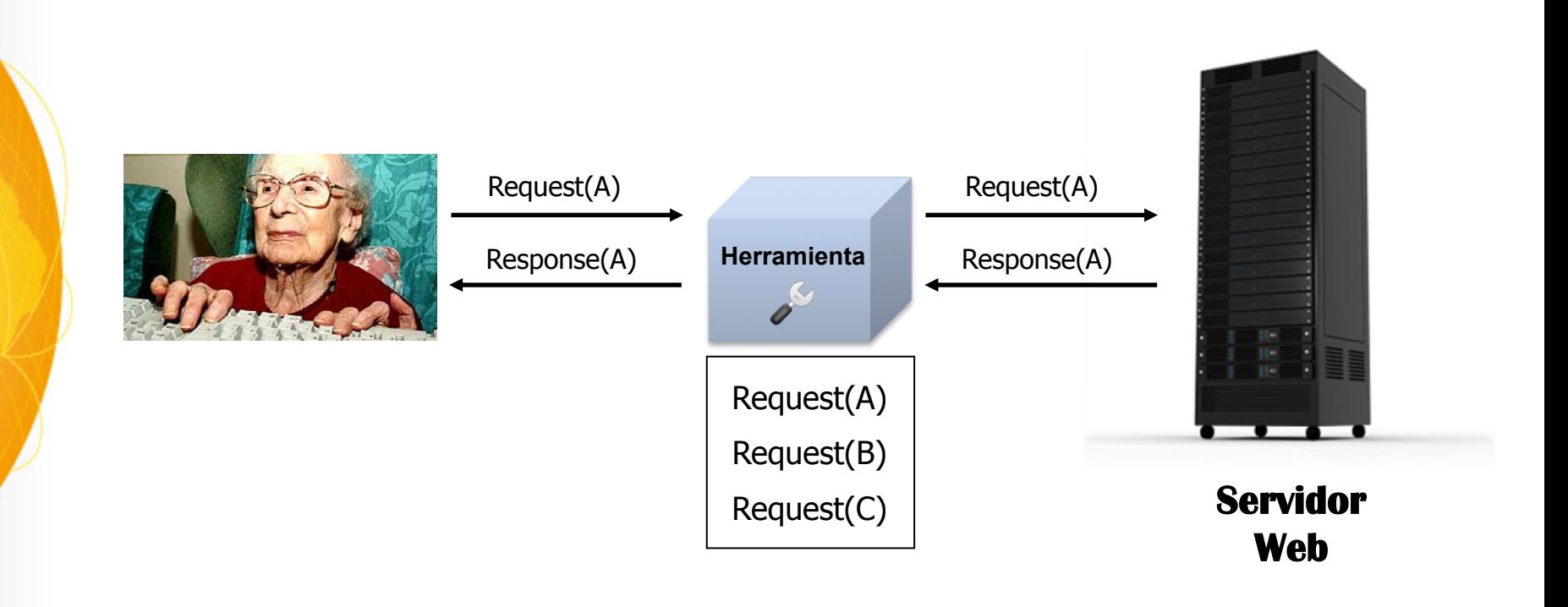

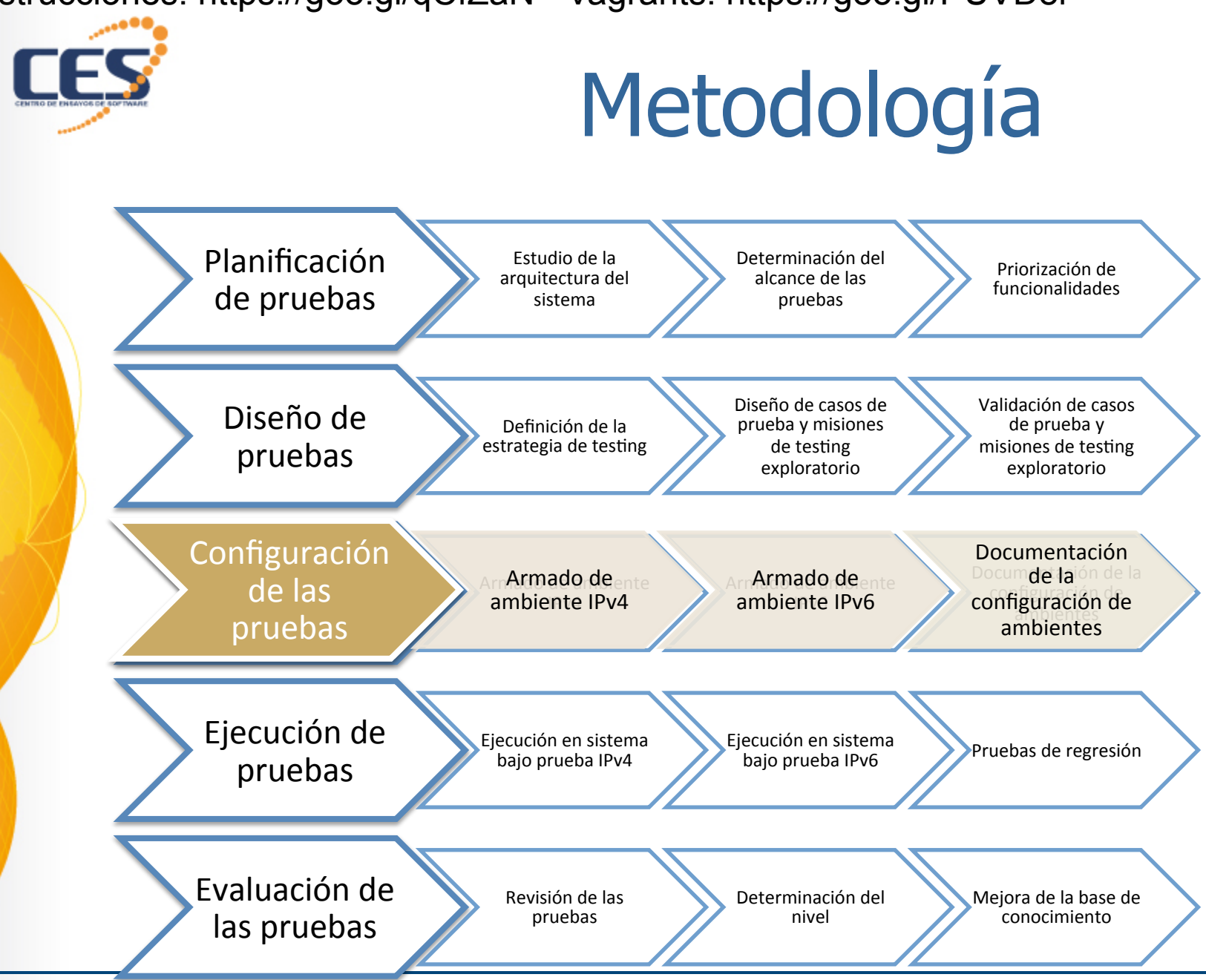

**Bogotá, Colombia, LACNIC24 – Setiembre 2015 22** 

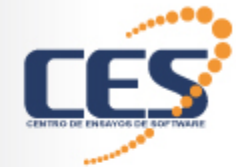

## Armado ambientes IPvX

- Oráculo
	- $IPv6 \rightarrow IPv6$
	- $\cdot$  IPv4  $\rightarrow$  IPv4
- § IPv6 filtrando y rechazando IPv4

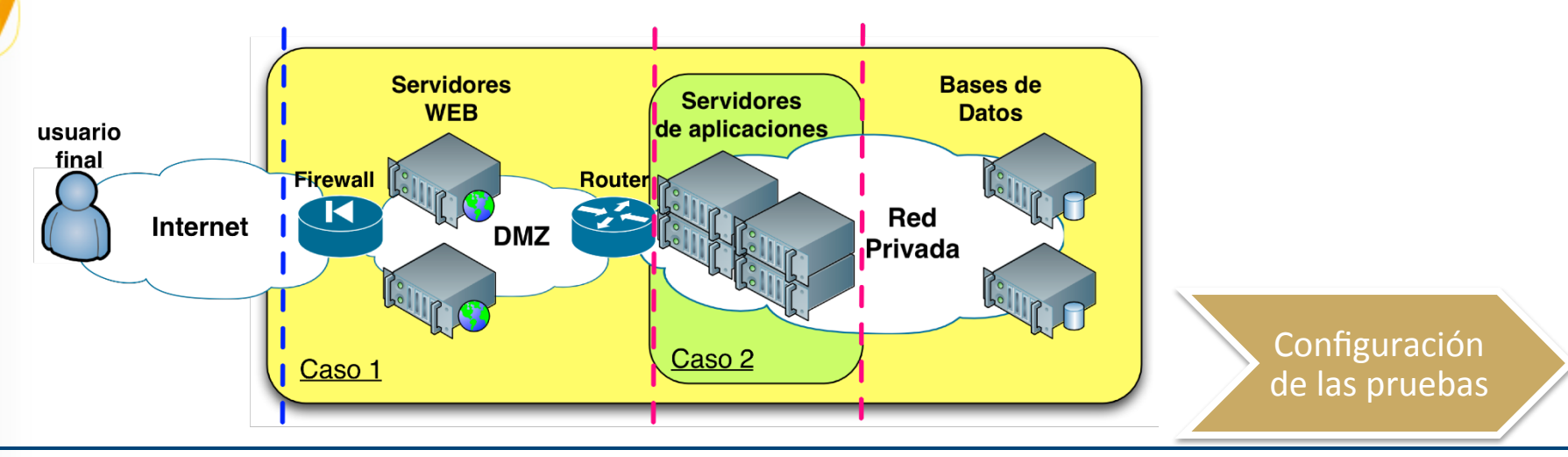

**Bogotá, Colombia, LACNIC24 – Setiembre 2015 23** 

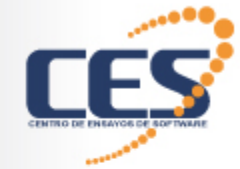

# ¿Dónde están los errores?

pocumentar!

- Código fuente
- **Configuración** 
	- **Aplicación**
	- Ambiente

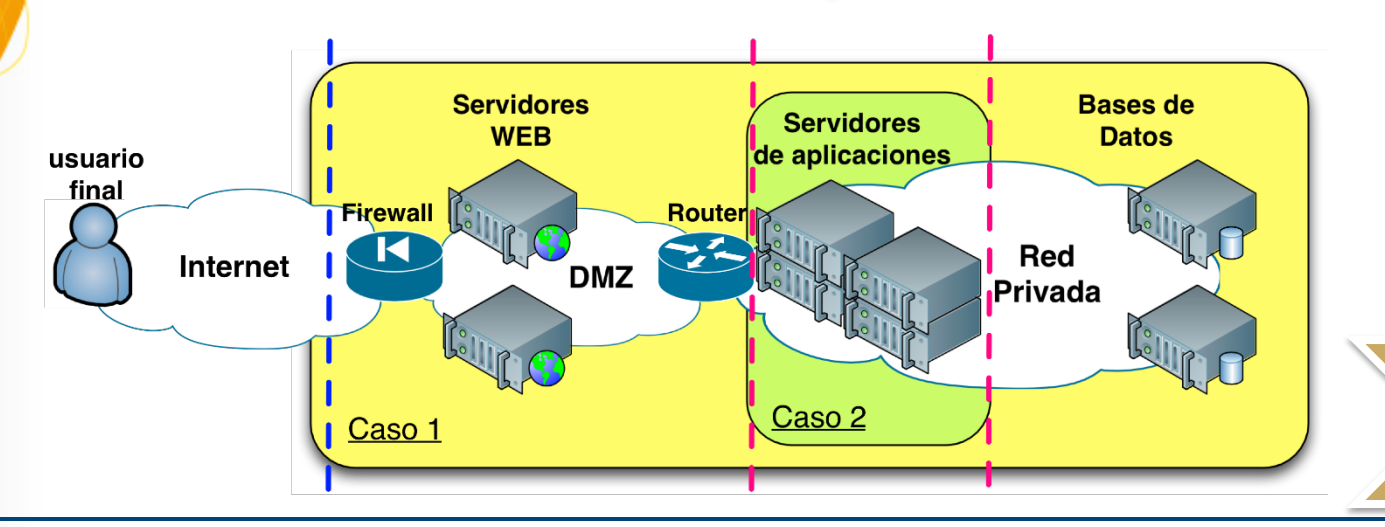

**Configuración** de las pruebas

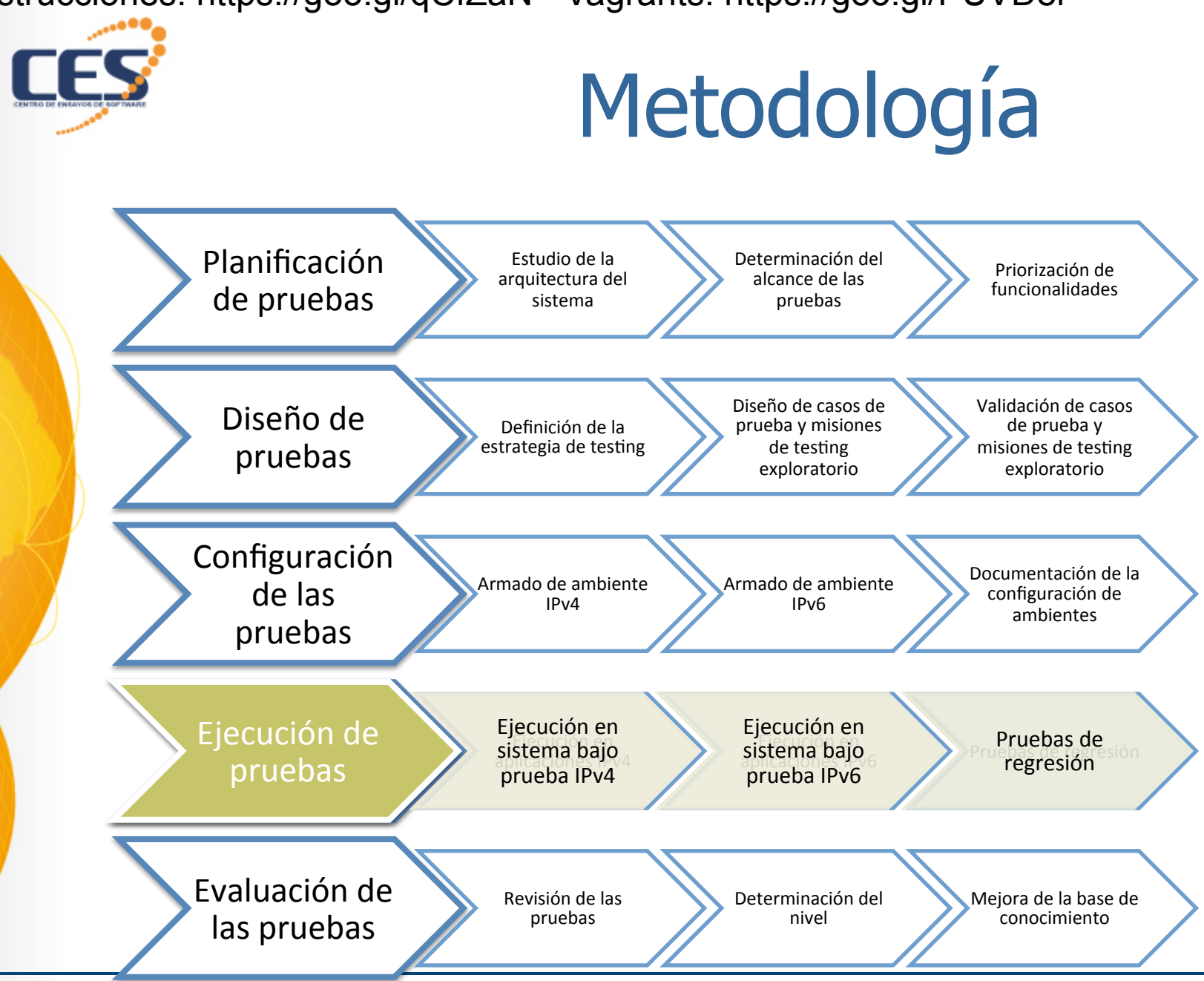

**Bogotá, Colombia, LACNIC24 – Setiembre 2015 25** 

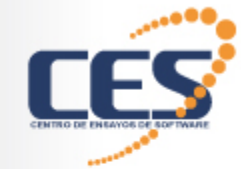

## **Ejecuciones**

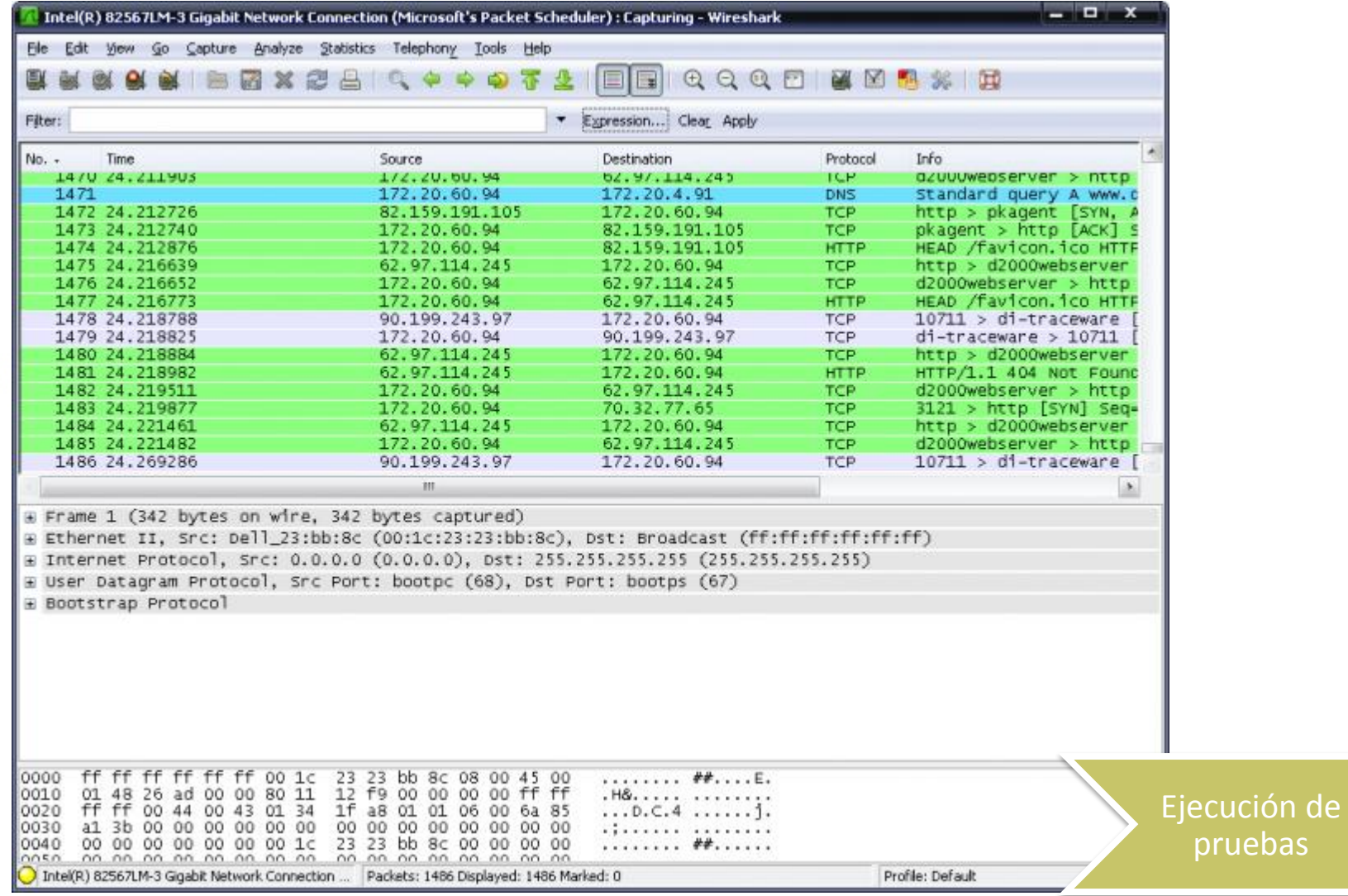

**Bogotá, Colombia, LACNIC24 – Setiembre 2015 26** 

pruebas

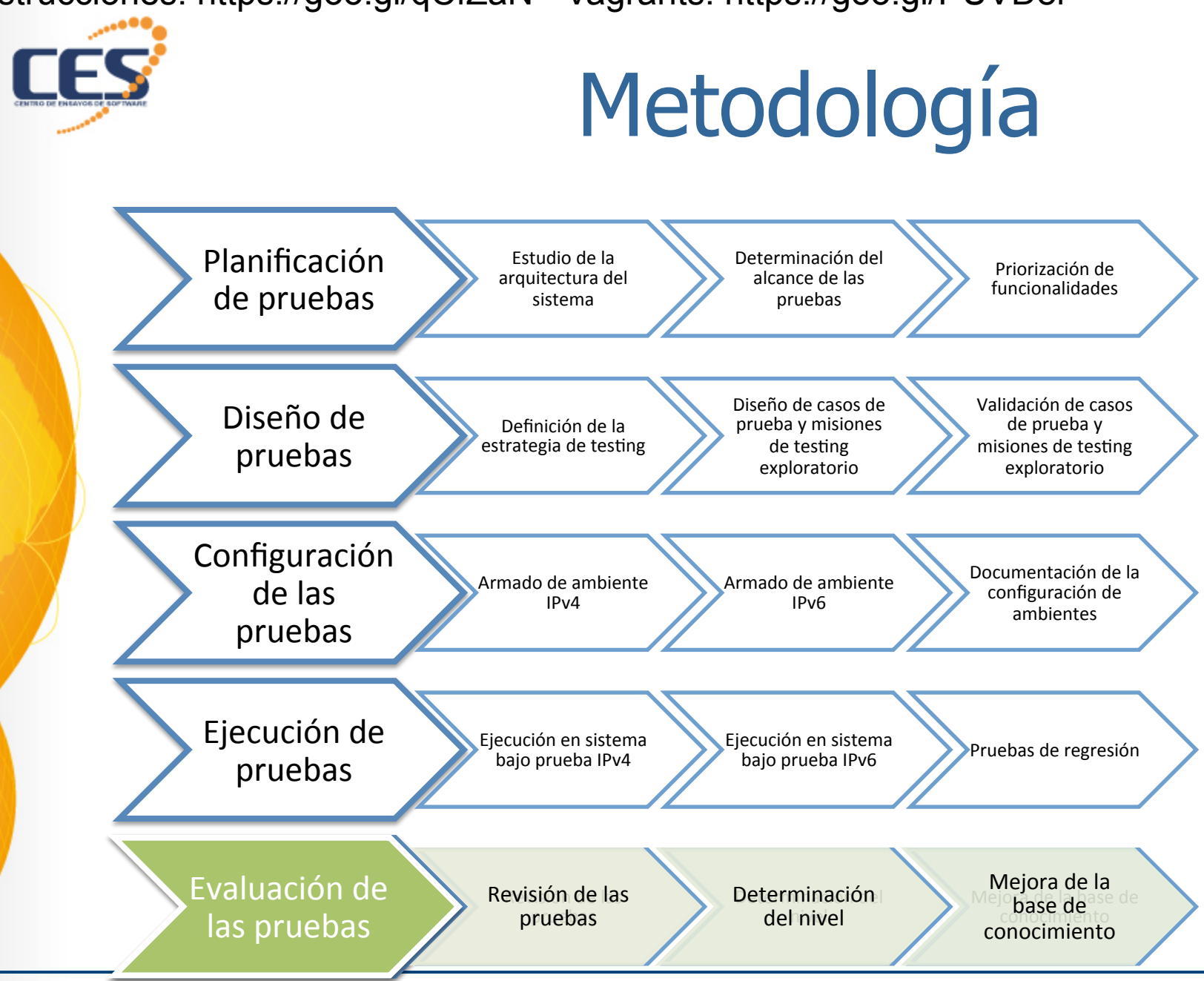

**Bogotá, Colombia, LACNIC24 – Setiembre 2015 27** 

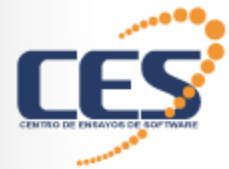

#### Niveles

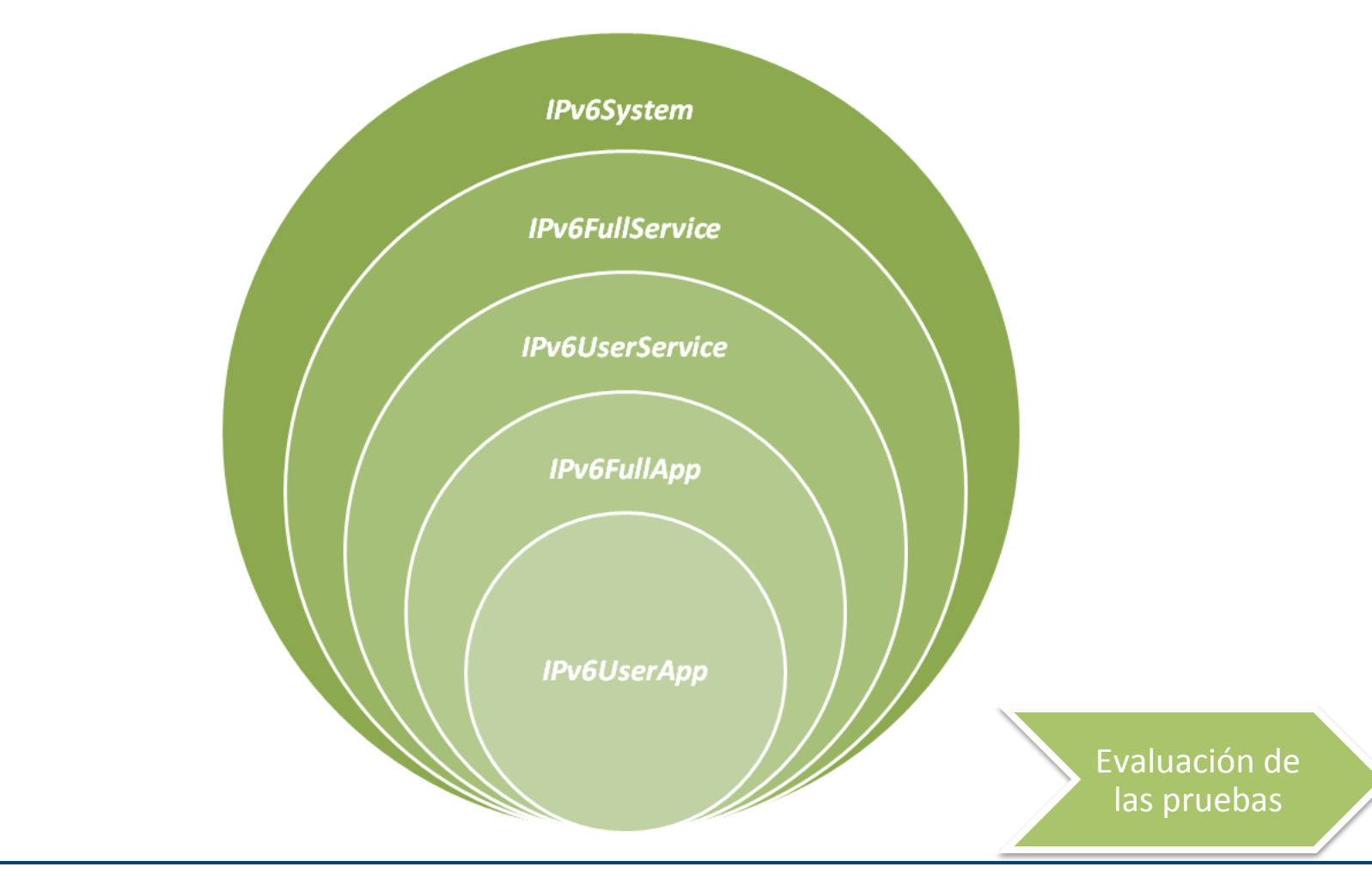

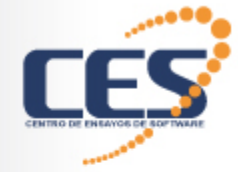

## Evaluación de resultados

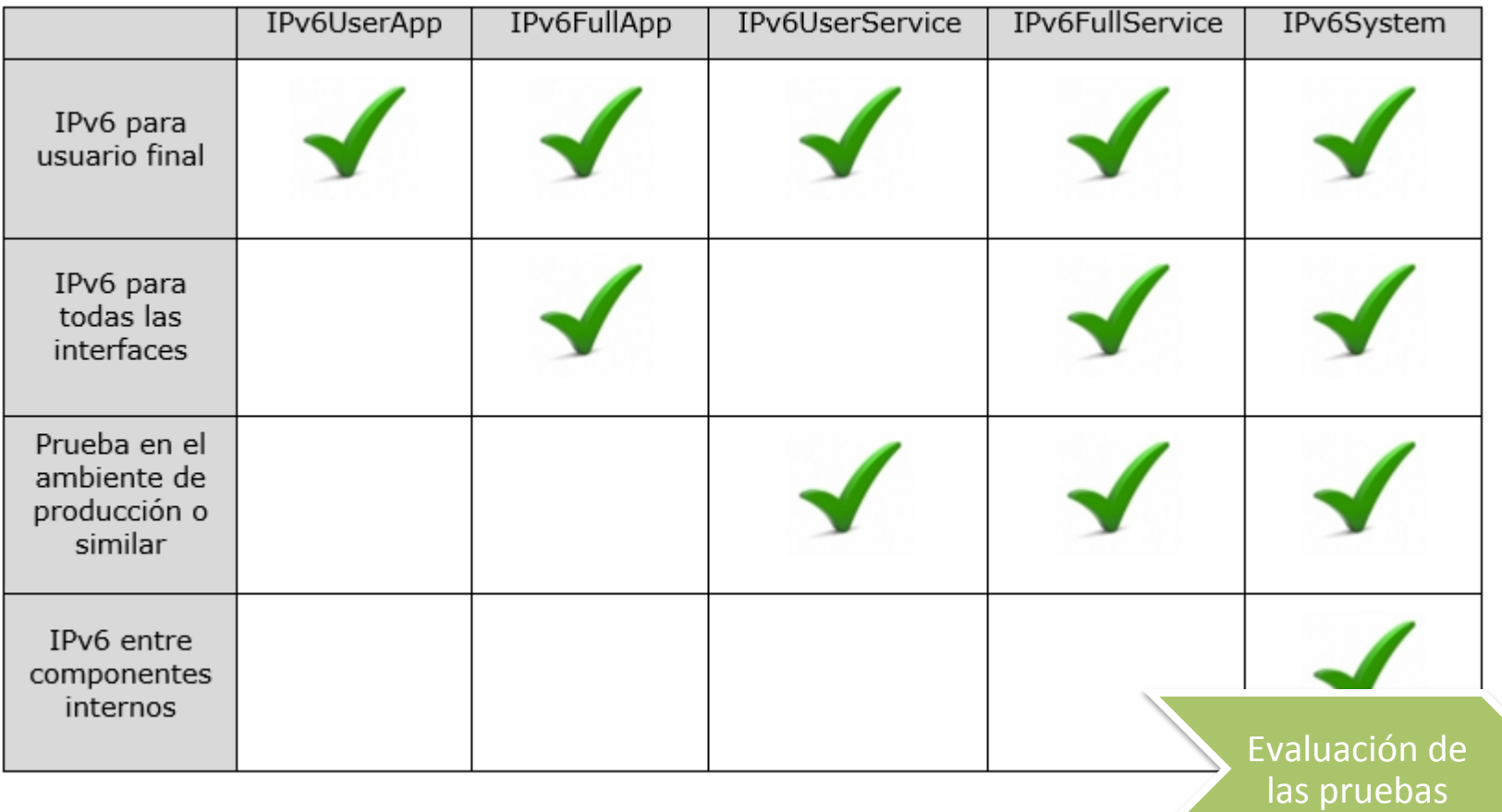

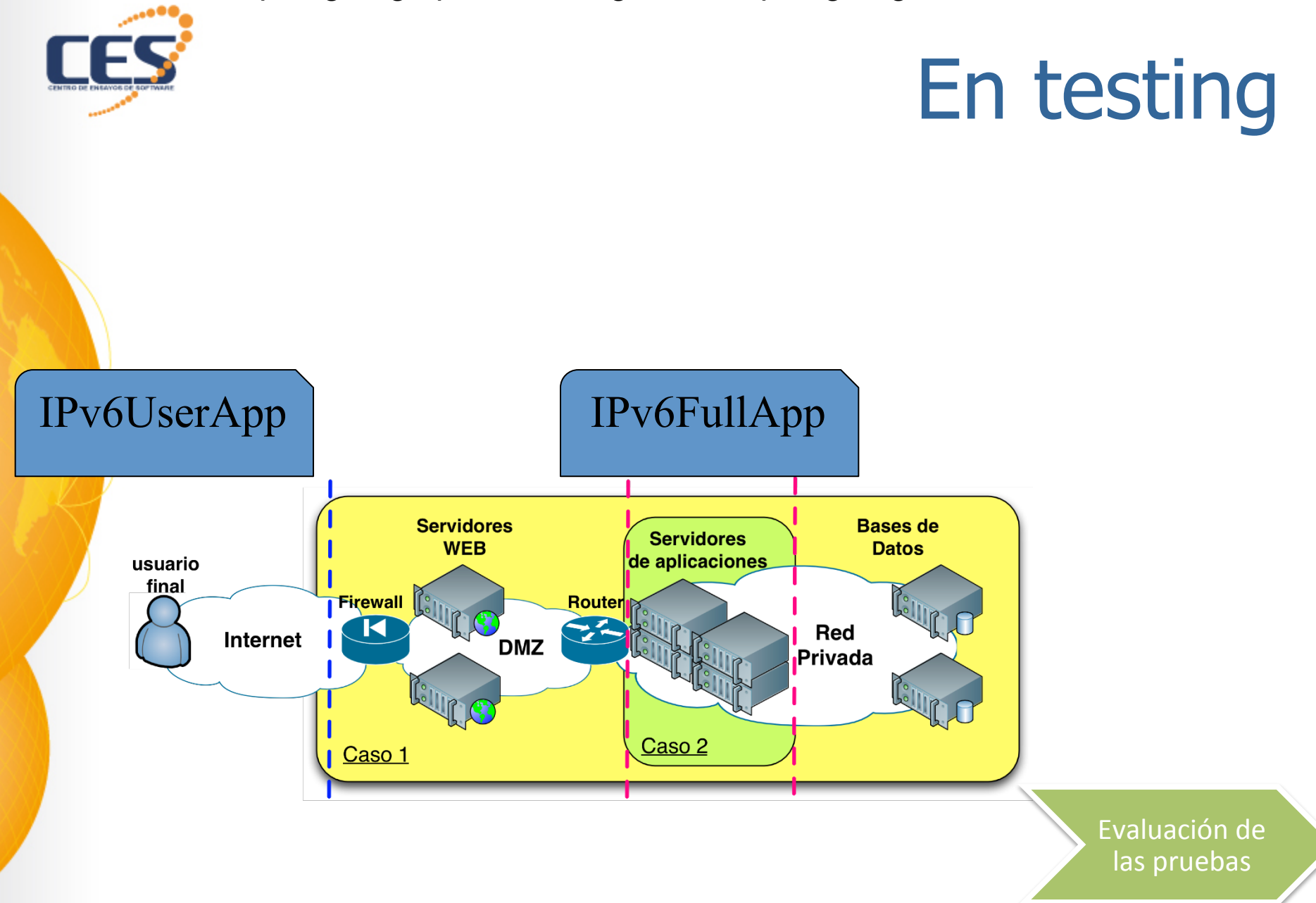

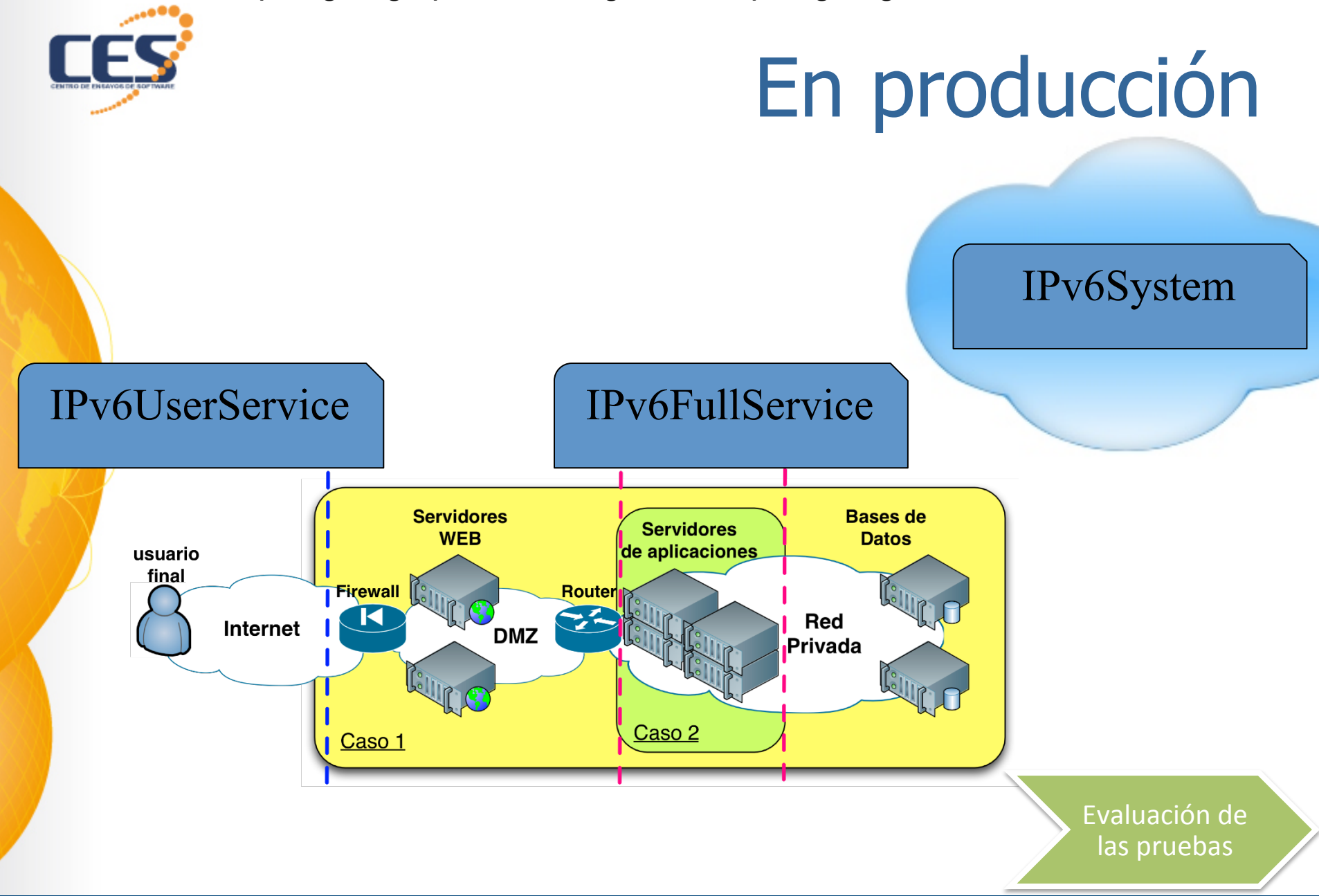

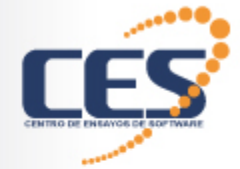

Roles

- Líder de testing
	- Define objetivos
	- Planifica las pruebas
	- Elabora el inventario de funcionalidades y lo prioriza
	- Define la estrategia de pruebas
	- Definirá la configuración de los ambientes de prueba
	- Seguimiento y control del proyecto, de la metodología y la evaluación
- Tester
	- Elaboración del inventario de pruebas junto al líder de testing
	- **Diseñará los CdP, las misiones de TE y ejecutará las pruebas**
	- **Registra las sesiones de prueba así como los resultados**
- **Experto en IPv6** 
	- Prioriza el inventario junto con el líder de testing
	- Valida, evalúa y colabora en el resto de las tareas

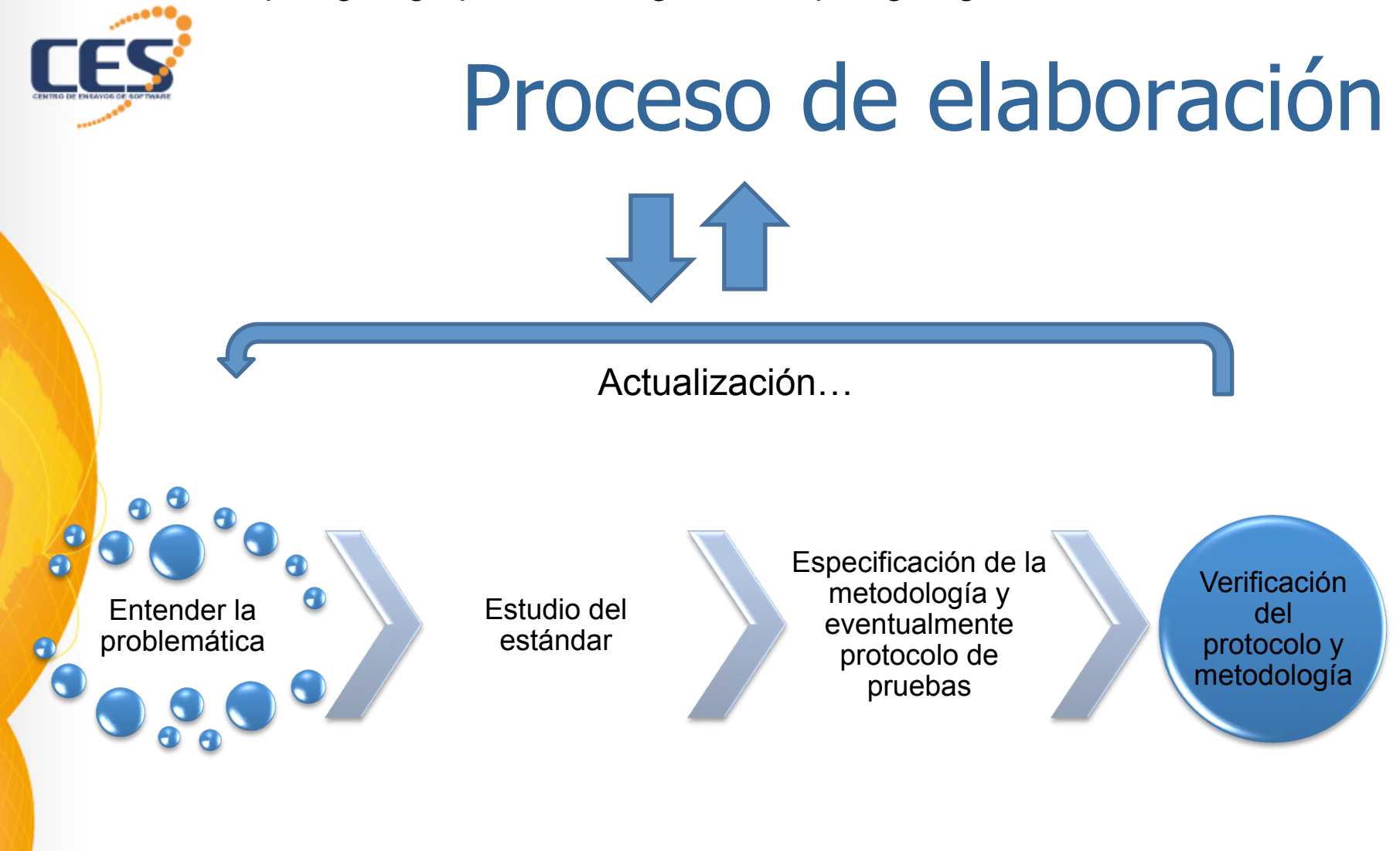

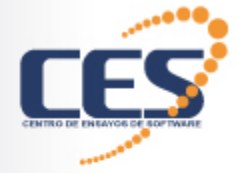

## Analogía

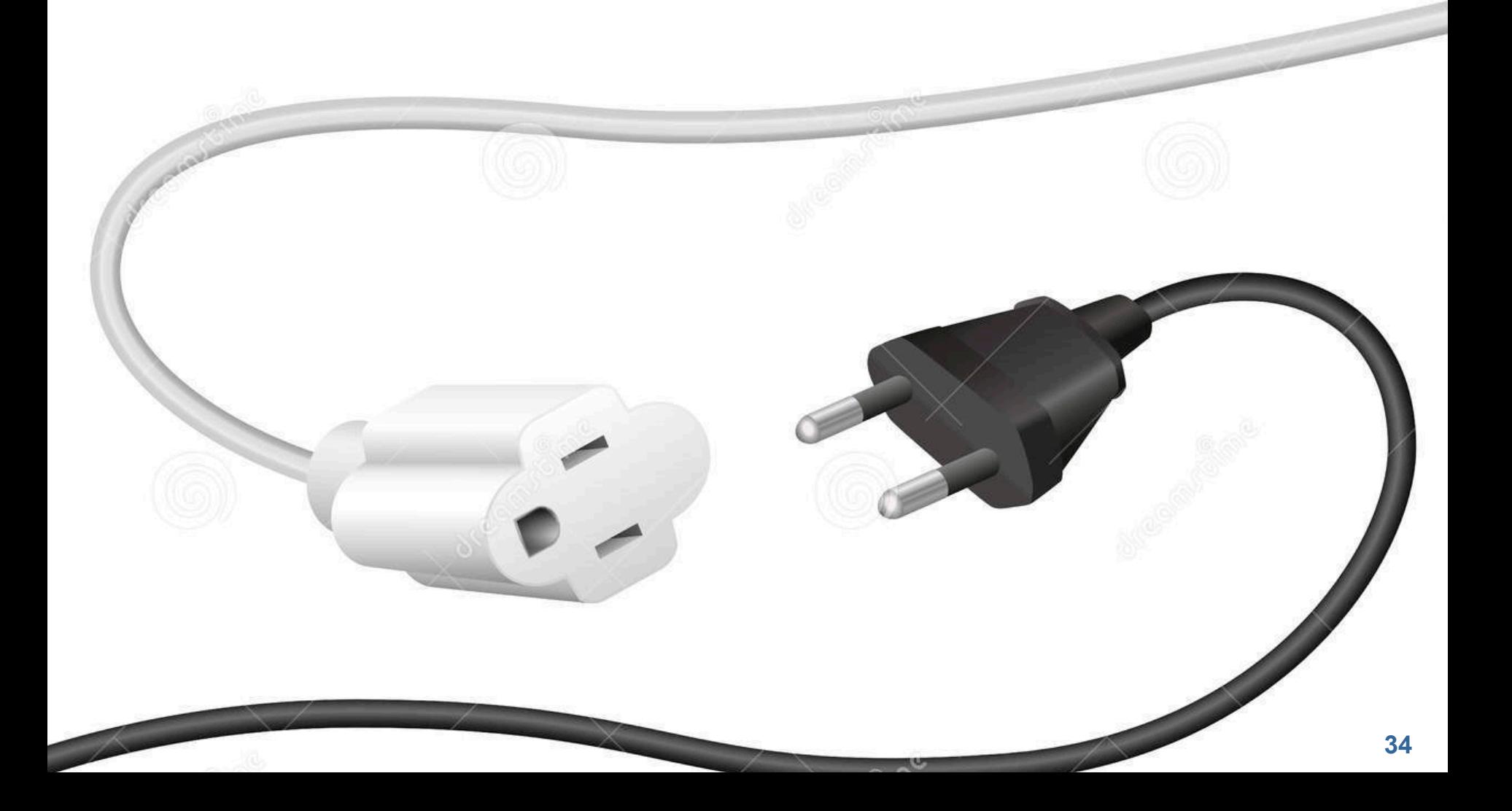

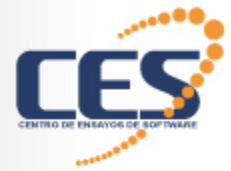

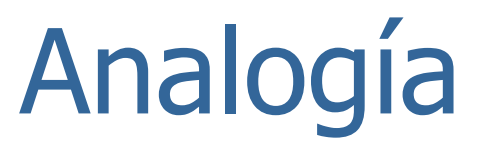

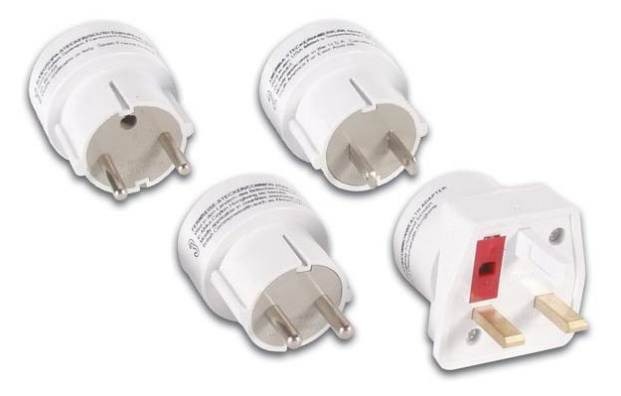

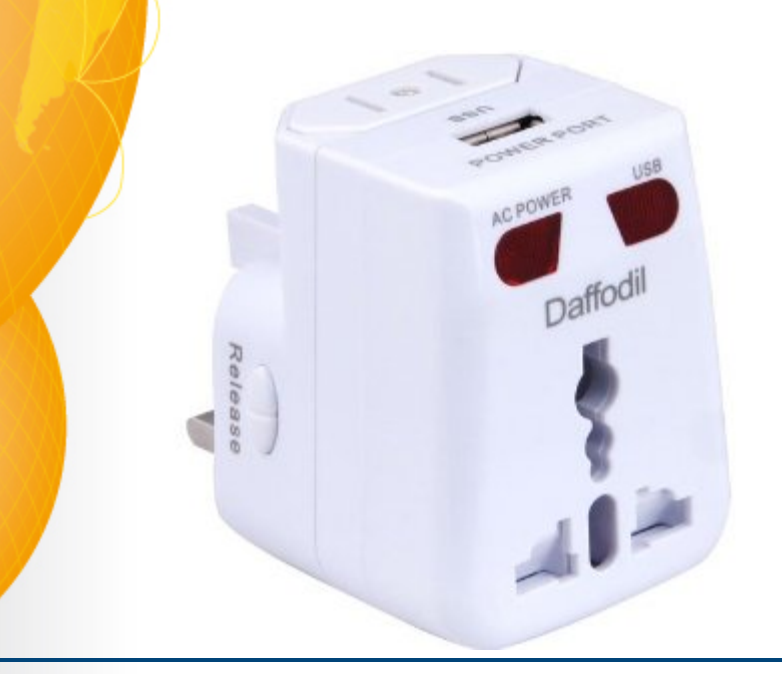

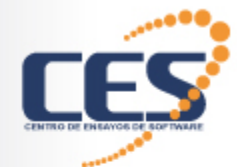

# Proyectos similares Tokens

- § Dispositivo (hardware)
- § Almacenar certificados y firmas digitales
- § Provee algoritmos de cifrado

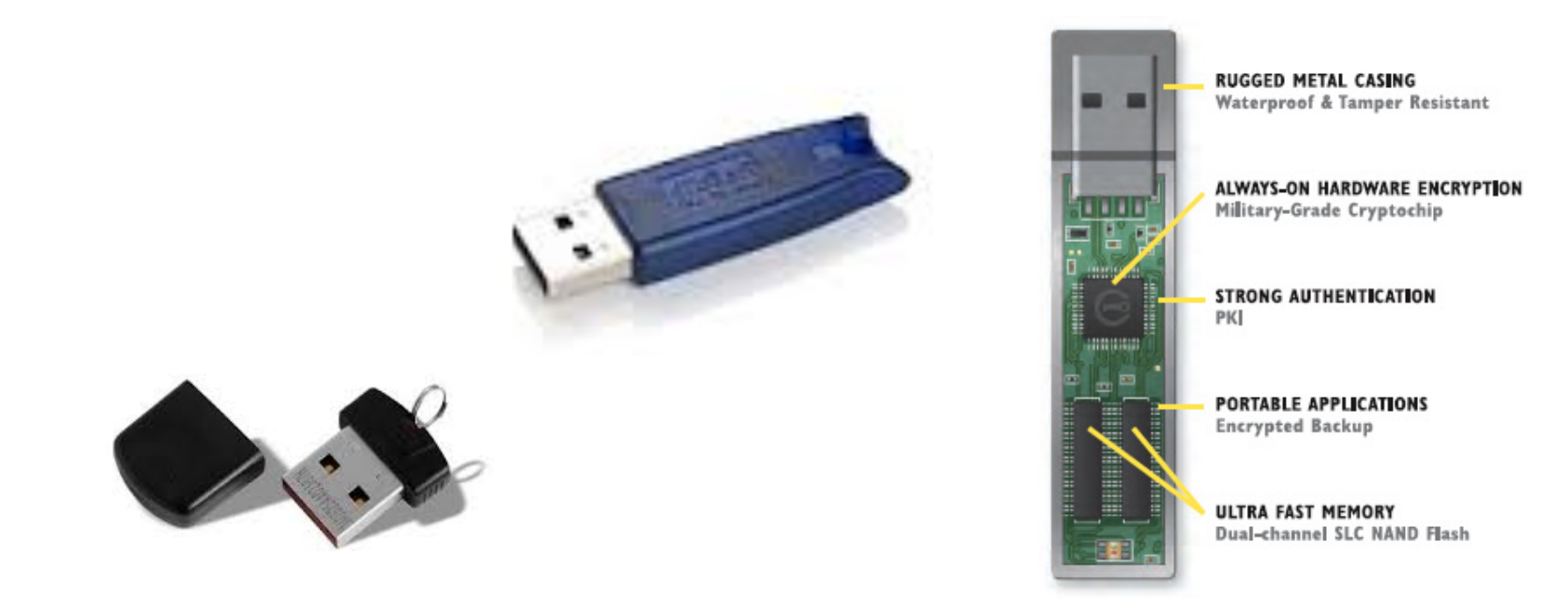

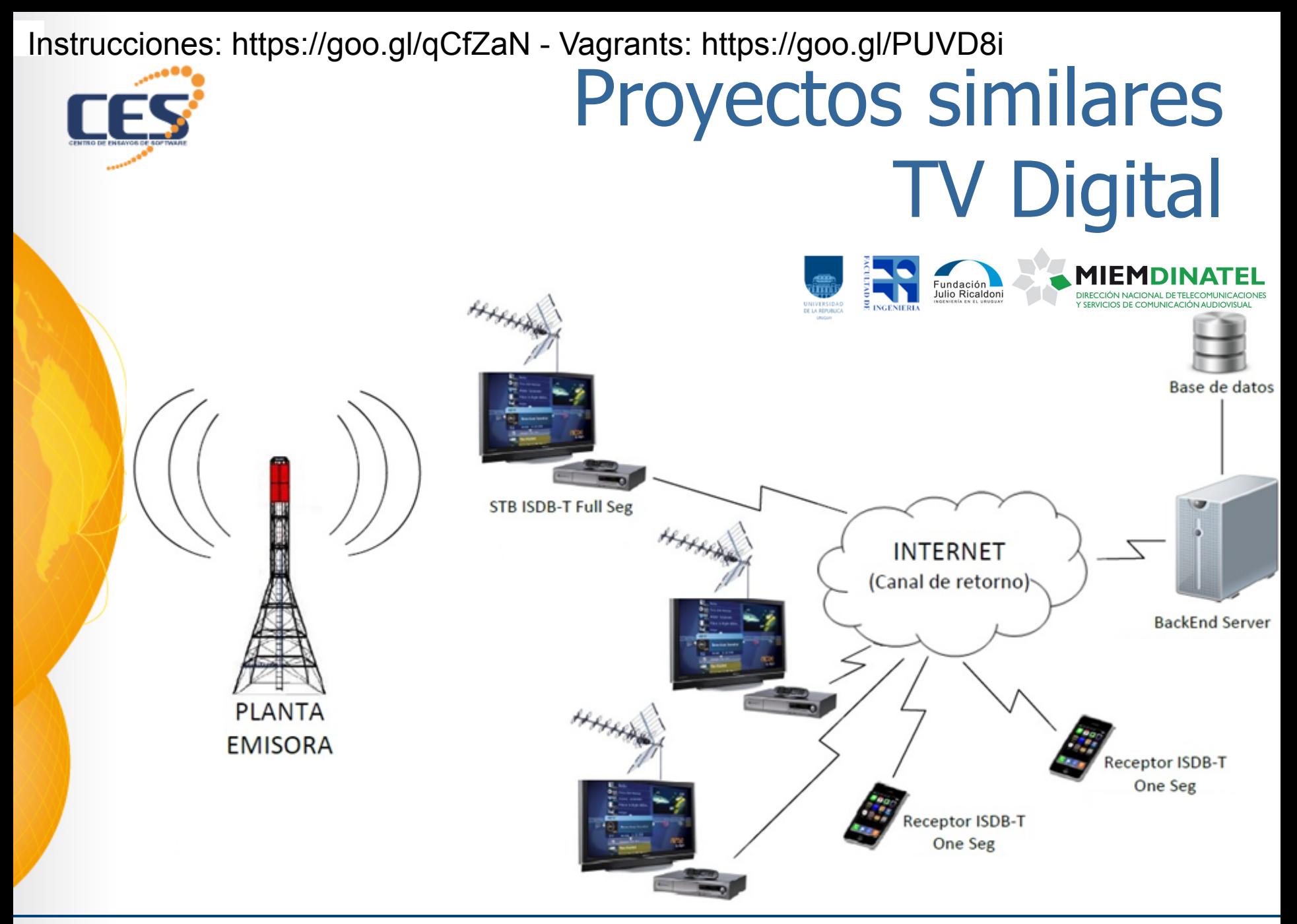

**Bogotá, Colombia, LACNIC24 – Setiembre 2015 37** 

Instrucciones: https://goo.gl/qCfZaN - Vagrants: https://goo.gl/PUVD8i

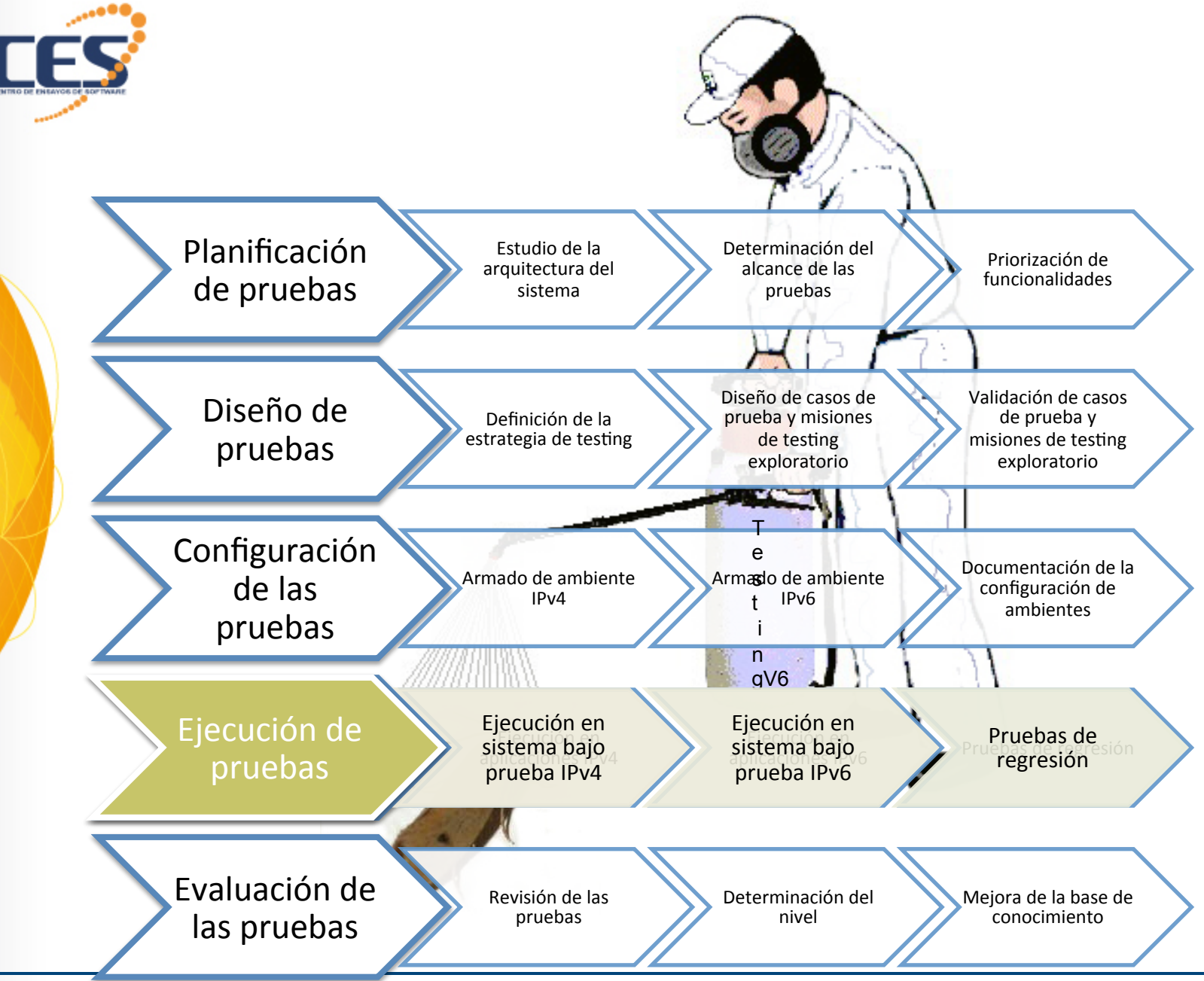

**Bogotá, Colombia, LACNIC24 – Setiembre 2015 38** 

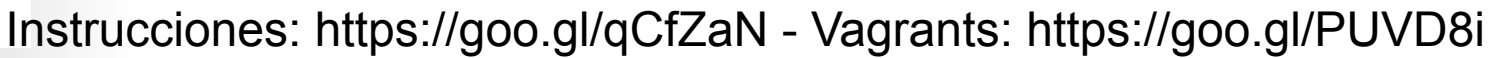

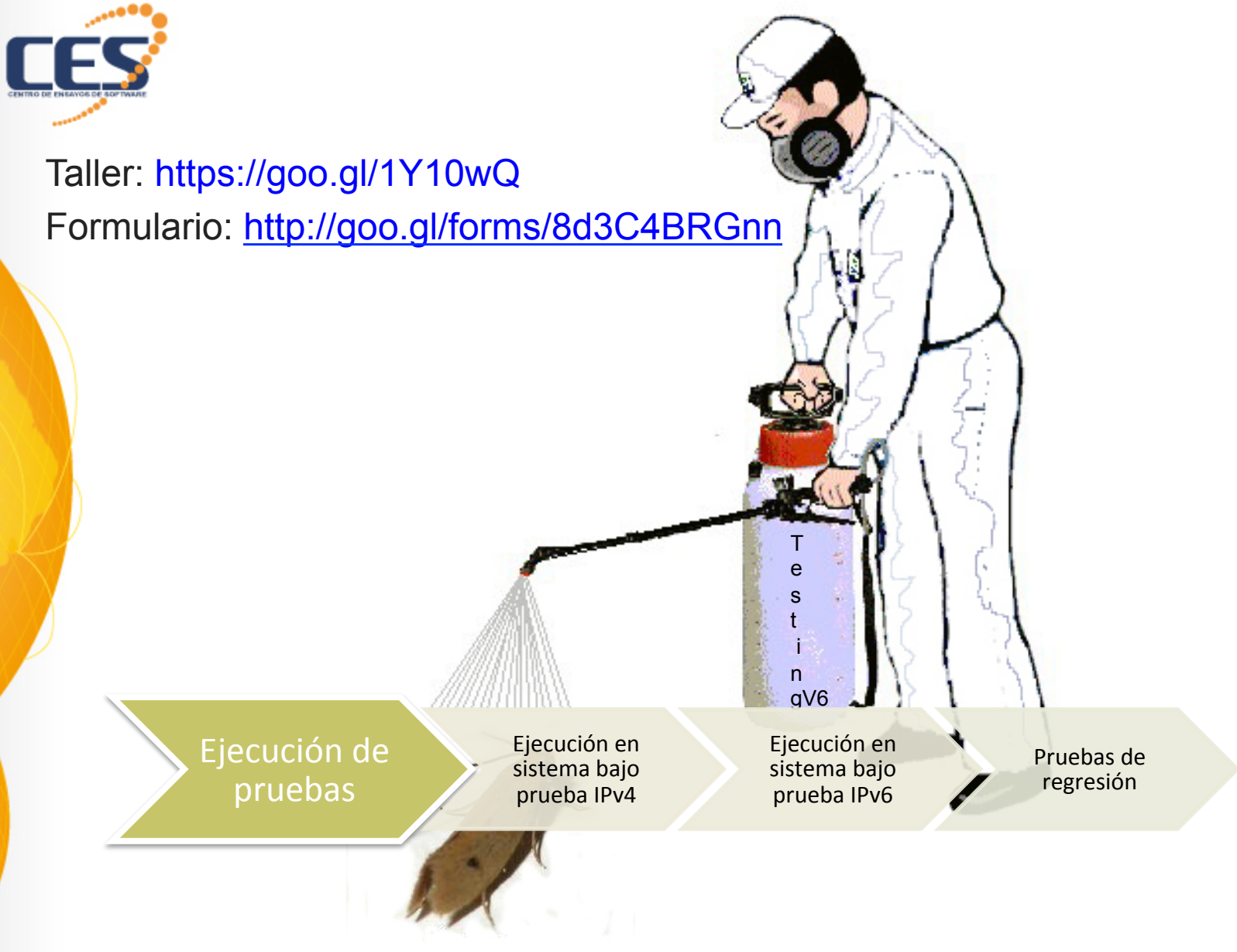

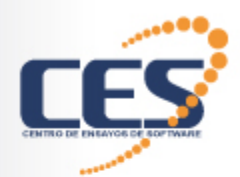

### Manzanas y Gusanos

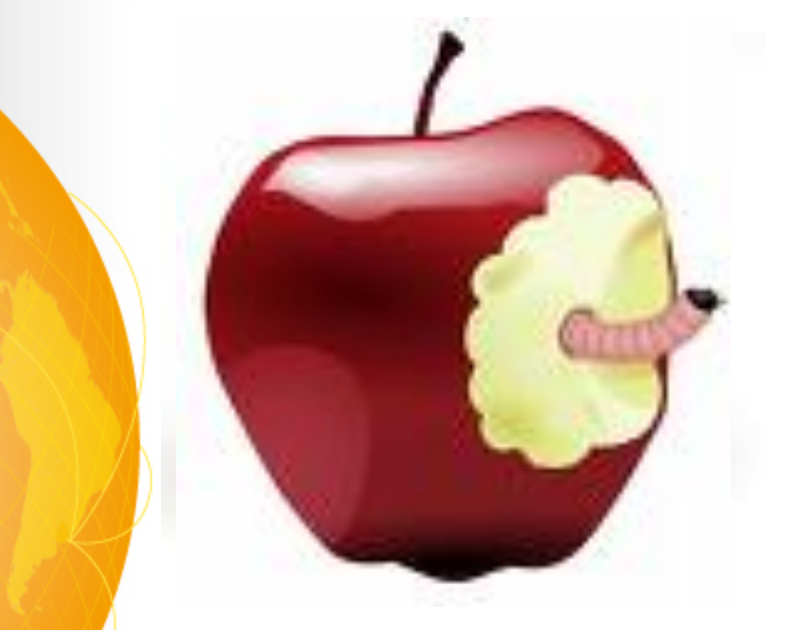

Hay algo peor que encontrar un gusano en una manzana…

#### Encontrar medio gusano!

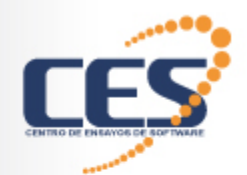

### Manzanas y Gusanos

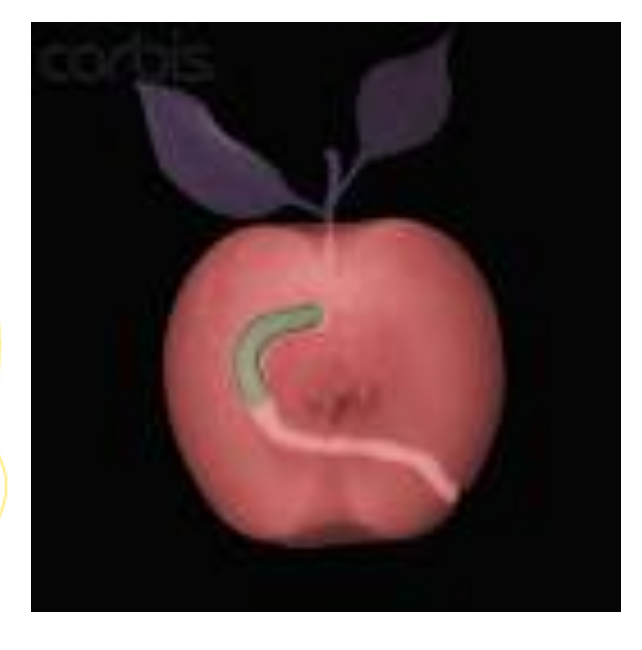

#### ¿Cómo podemos protegernos de esto?

#### Hacer una radiografía a la manzana antes de morderla

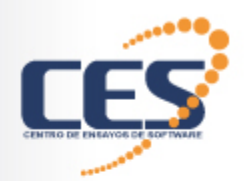

#### Gracias

**42** 

# Centro de Ensayos de Software<br>• Sitio: http://www.ces.com.uy

- 
- Carrera de Testing: http://www.ces.com.uy/index.php/carrera-de-testing
- Twitter: @ces\_com\_uy
- Facebook: /CentroDeEnsayosDeSoftware
- Plataforma de capacitación: http://www.capacitacion.ces.com.uy
- Blog: http://blog.ces.com.uy
	- Contacto: info@ces.com.uy
	- Youtube: Centro de Ensayos de Software

Más dudas y comentarios, me buscan o…

Gustavo.Guimerans@ces.com.uy

**Bogotá, Colombia, LACNIC24 – Setiembre 2015**